ФЕДЕРАЛЬНОЕ АГЕНТСТВО ЖЕЛЕЗНОДОРОЖНОГО ТРАНСПОРТА Федеральное государственное бюджетное образовательное учреждение высшего образования «Иркутский государственный университет путей сообщения » ЗАБАЙКАЛЬСКИЙ ИНСТИТУТ ЖЕЛЕЗНОДОРОЖНОГО ТРАНСПОРТА - филиал Федерального государственного бюджетного образовательного учреждения высшего образования «Иркутский государственный университет путей сообщения» ЧИТИНСКИЙ ТЕХНИКУМ ЖЕЛЕЗНОДОРОЖНОГО ТРАНСПОРТА

(ЧТЖТ ЗабИЖТ ИрГУПС)

**PACCMOTPEHO** цикловой комиссией общеобразовательных дисциплин Протокол №11 от «19» июня 2019 г. Линигина А.Т./ Председатель

СОГЛАСОВАНО И.о. заместителем директора по учебной работе Бурдастых Е.Л.  $UDHS$ 2019 г.

### РАБОЧАЯ ПРОГРАММА УЧЕБНОЙ ДИСЦИПЛИНЫ

### ЕН.01. МАТЕМАТИКА

для специальности 27.02.03 Автоматика и телемеханика на транспорте (железнодорожном транспорте)

*Базовая подготовка среднего профессионального образования*

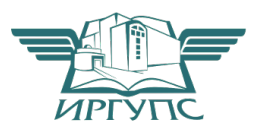

2019

Электронный документ выгружен из ЕИС ФГБОУ ВО ИрГУПС и соответствует оригиналу Подписант ФГБОУ ВО ИрГУПС Трофимов Ю.А. 00a73c5b7b623a969ccad43a81ab346d50 с 08.12.2022 14:32 по 02.03.2024 14:32 GMT+03:00 Подпись соответствует файлу документа

Рабочая программа учебной дисциплины разработана на основе Федерального государственного образовательного стандарта (далее ФГОС) по специальности среднего профессионального образования 27.02.03 Автоматика и телемеханика на транспорте (железнодорожном транспорте), утвержденного приказом № 139 МИНОБРНАУКИ РОССИИ от 28 февраля 2018 года.

Разработчик: Читинский техникум железнодорожного транспорта Забайкальского института железнодорожного транспорта – филиала ФГБОУ ВО «Иркутский государственный университет путей сообщения».

Автор: Фёдорова А.В., преподаватель ЧТЖТ ЗабИЖТ ИрГУПС

Рецензент: Мосиенко О.А., преподаватель высшей категории ЧТЖТ ЗабИЖТ ИрГУПС

# СОДЕРЖАНИЕ

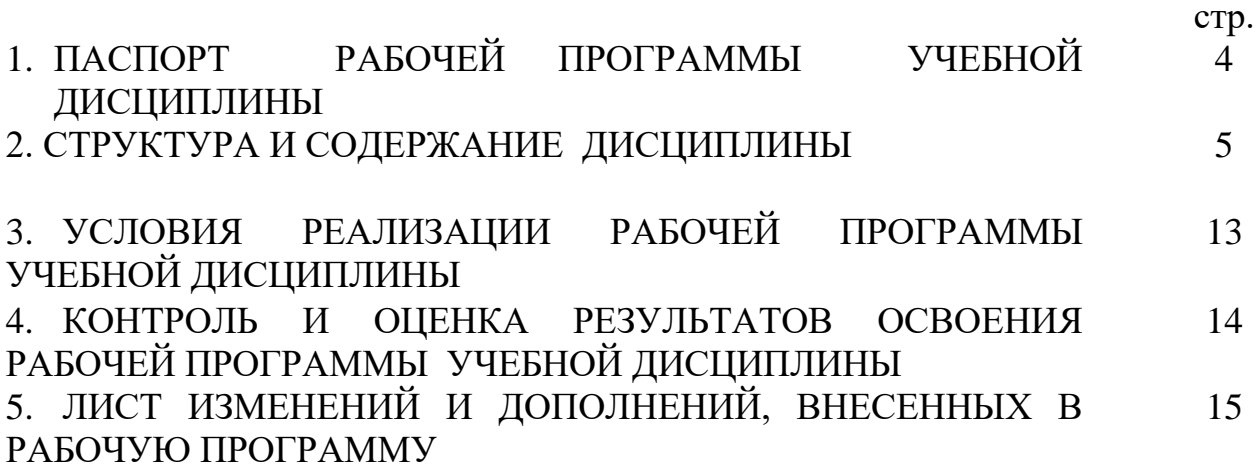

## 1. ПАСПОРТ РАБОЧЕЙ ПРОГРАММЫ УЧЕБНОЙ ДИСЦИПЛИНЫ

### ЕН.01. Математика

### 1.1 Область применения рабочей программы

Рабочая программа учебной дисциплины ЕН.01. Математика является частью программы подготовки специалистов среднего звена (далее ППССЗ) в соответствии с ФГОС по специальности 27.02.03 Автоматика и телемеханика на транспорте (железнодорожном транспорте) приказ № 447 МИНОБРНАУКИ РОССИИ от 7 мая 2014 года.

Рабочая программа учебной дисциплины ЕН.01. Математика предназначена для реализации образовательной программы среднего общего образования при подготовке специалистов среднего звена.

1.2. Цель и планируемые результаты освоения дисциплины:

В рамках программы учебной дисциплины обучающимися осваиваются умения и знания:

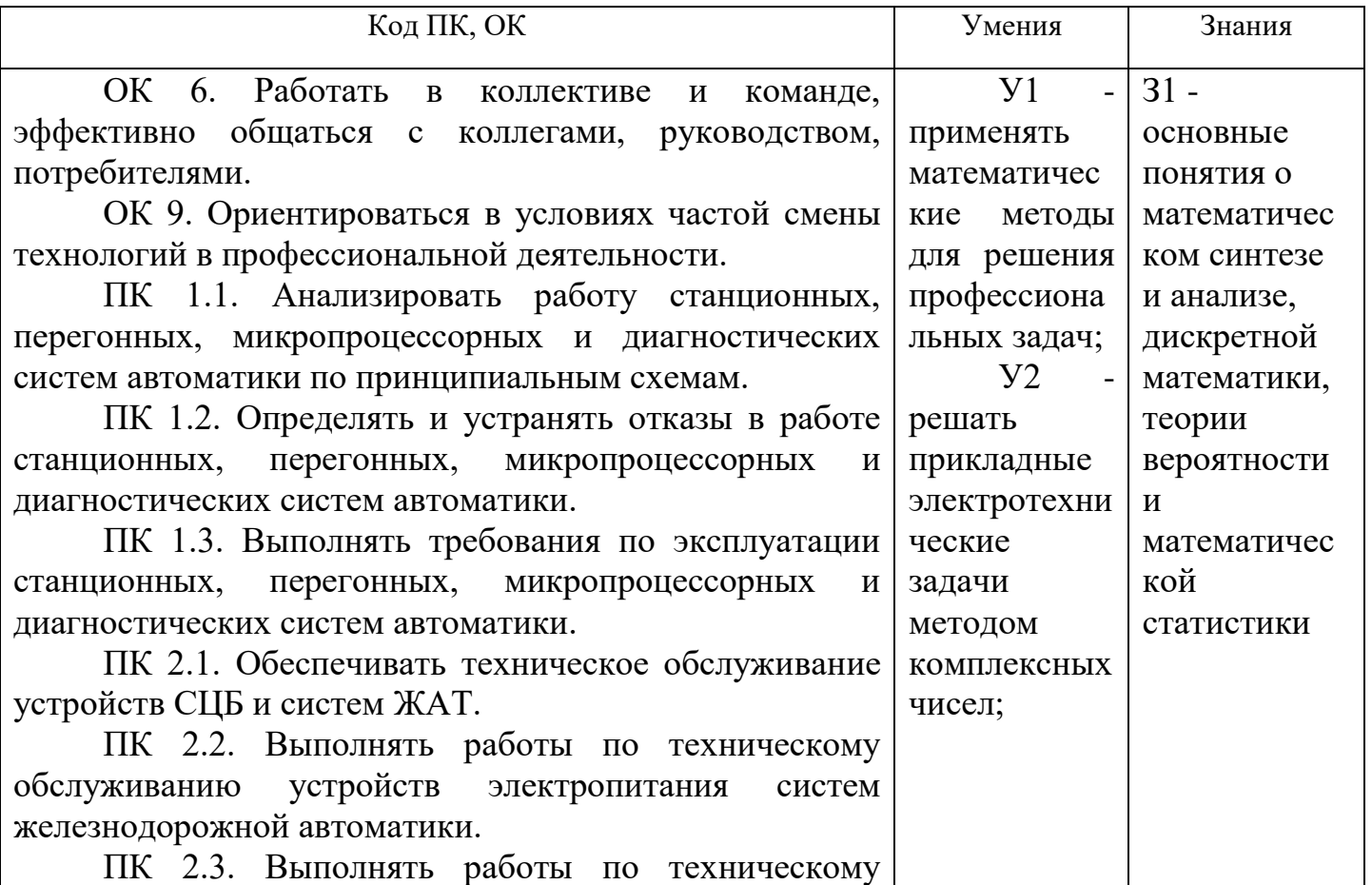

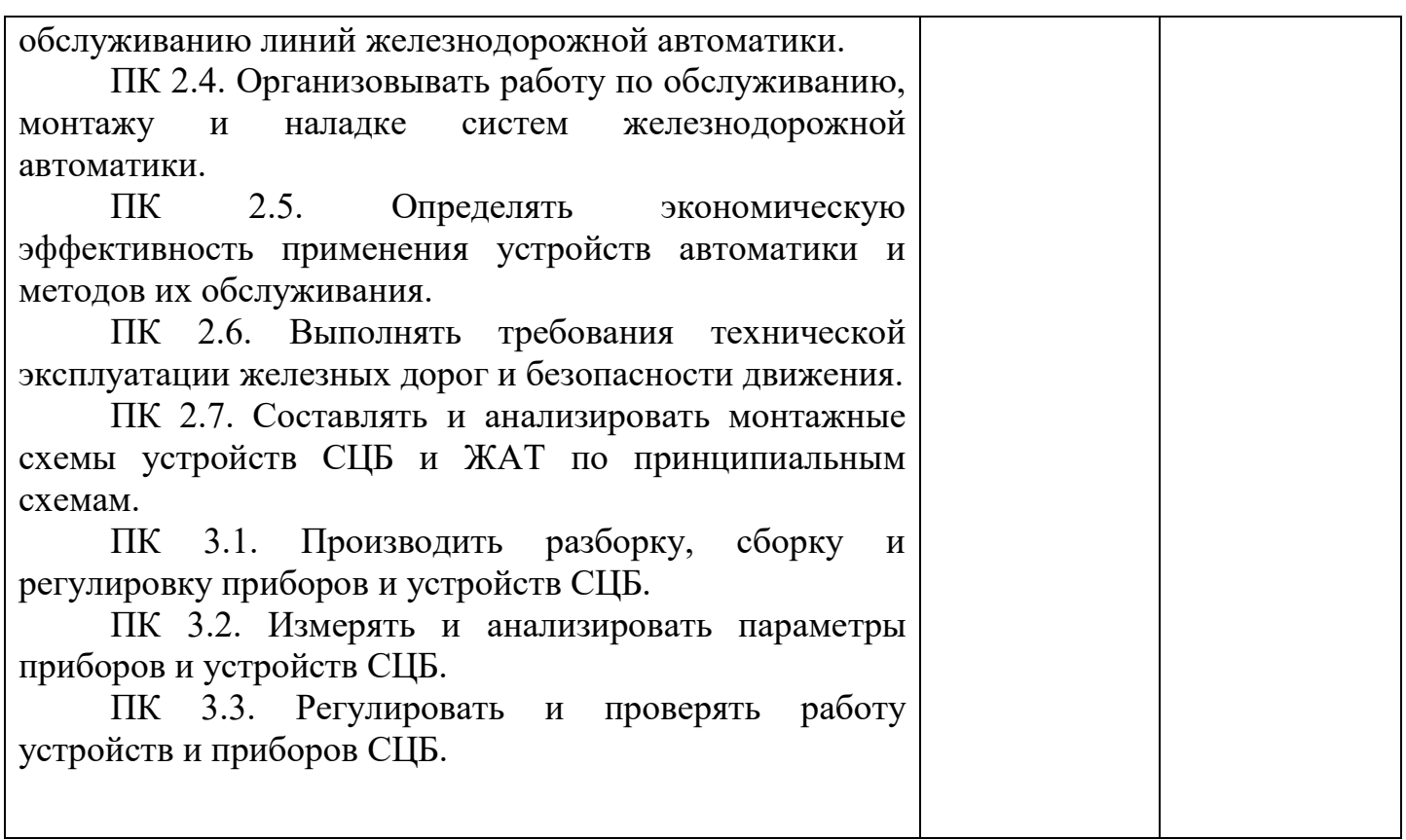

# 2. СТРУКТУРА И СОДЕРЖАНИЕ УЧЕБНОЙ ДИСЦИПЛИНЫ

# 2.1. Объем дисциплины и виды учебной работы, очное обучение

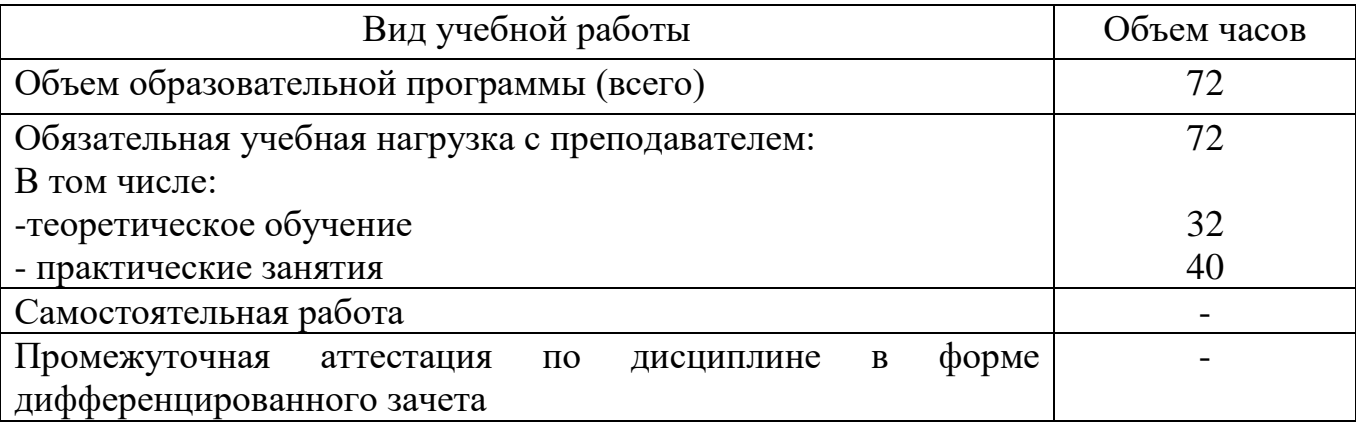

# Объем дисциплины и виды учебной работы, заочной формы обучения

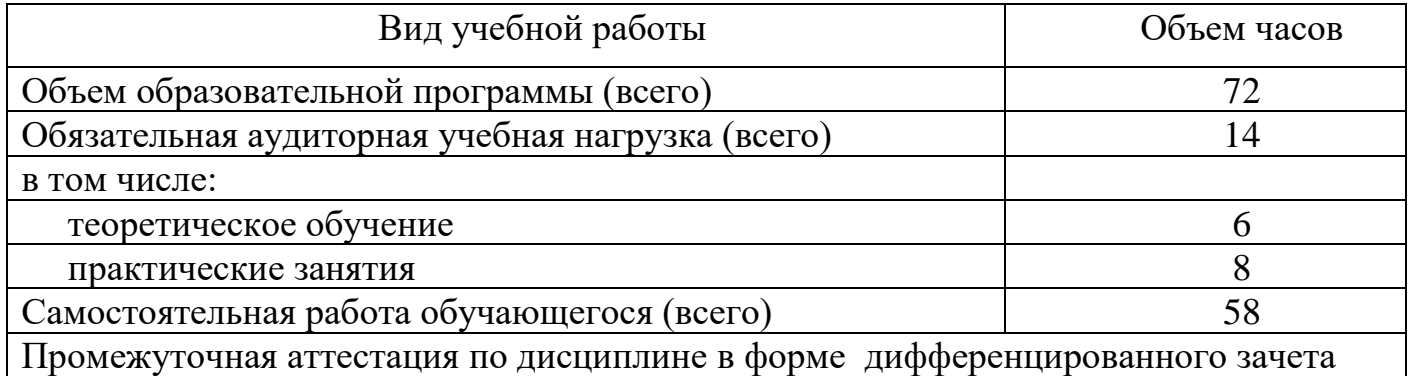

2.2. Тематический план и содержание рабочей программы учебной дисциплины «Математика», очная форма обучения

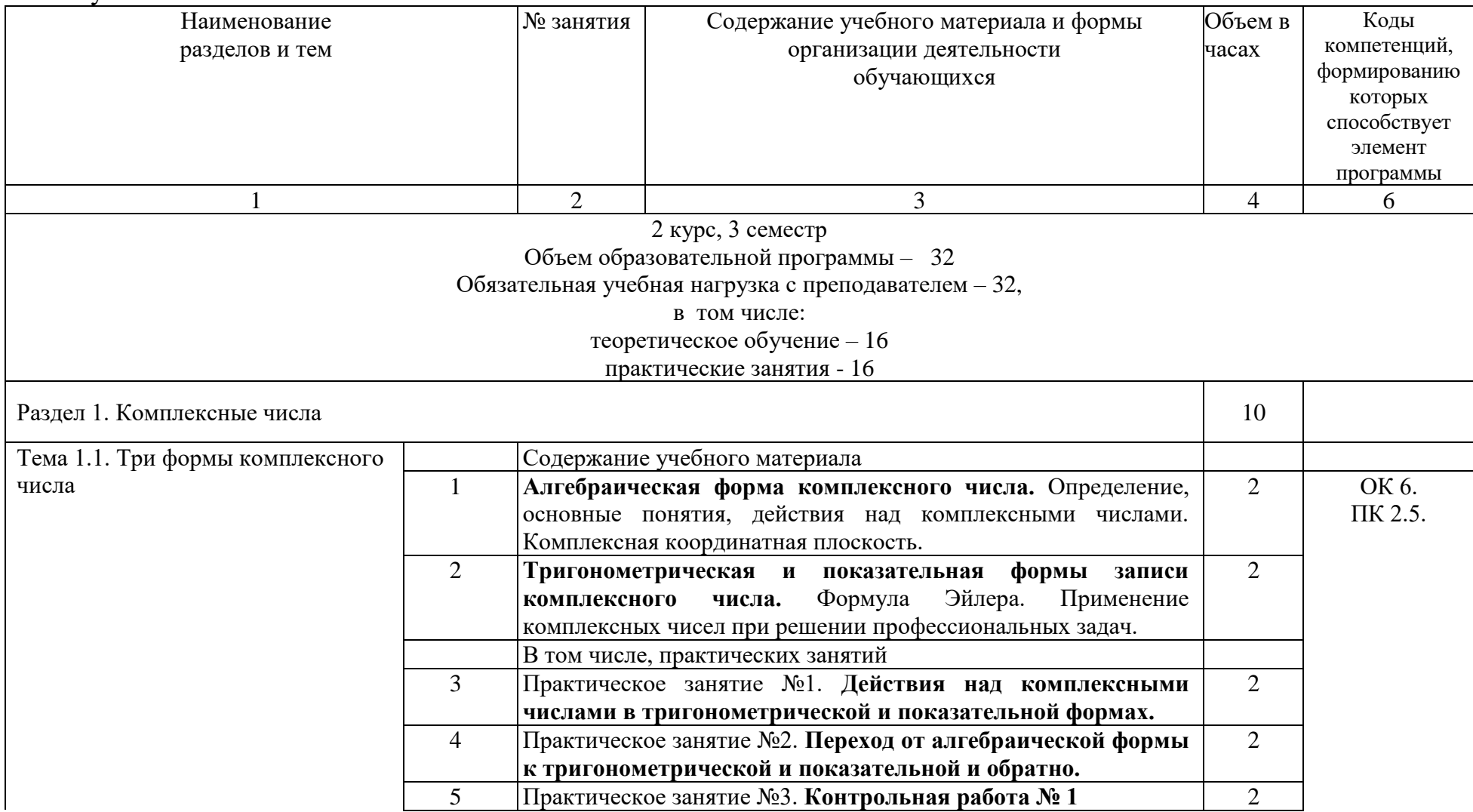

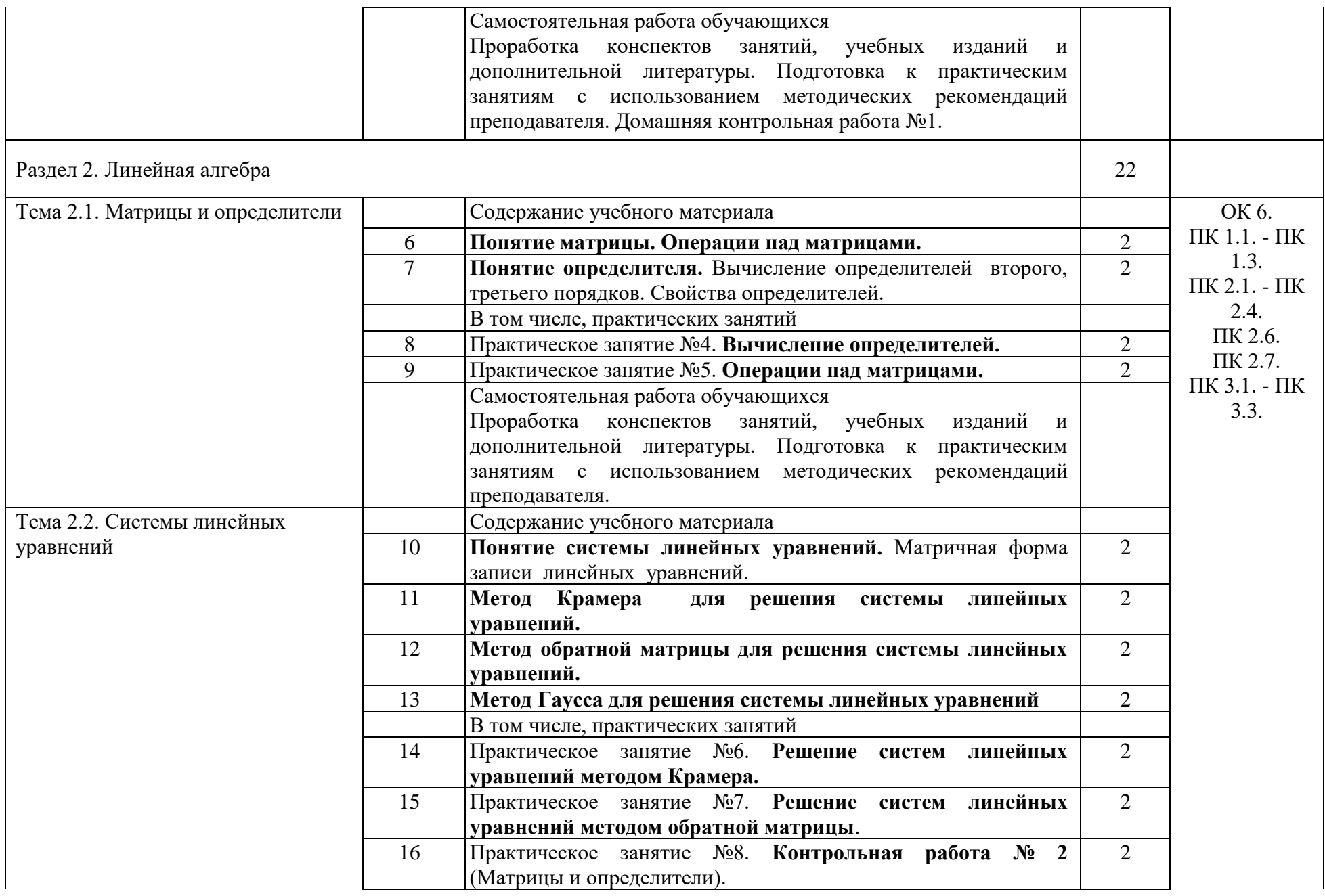

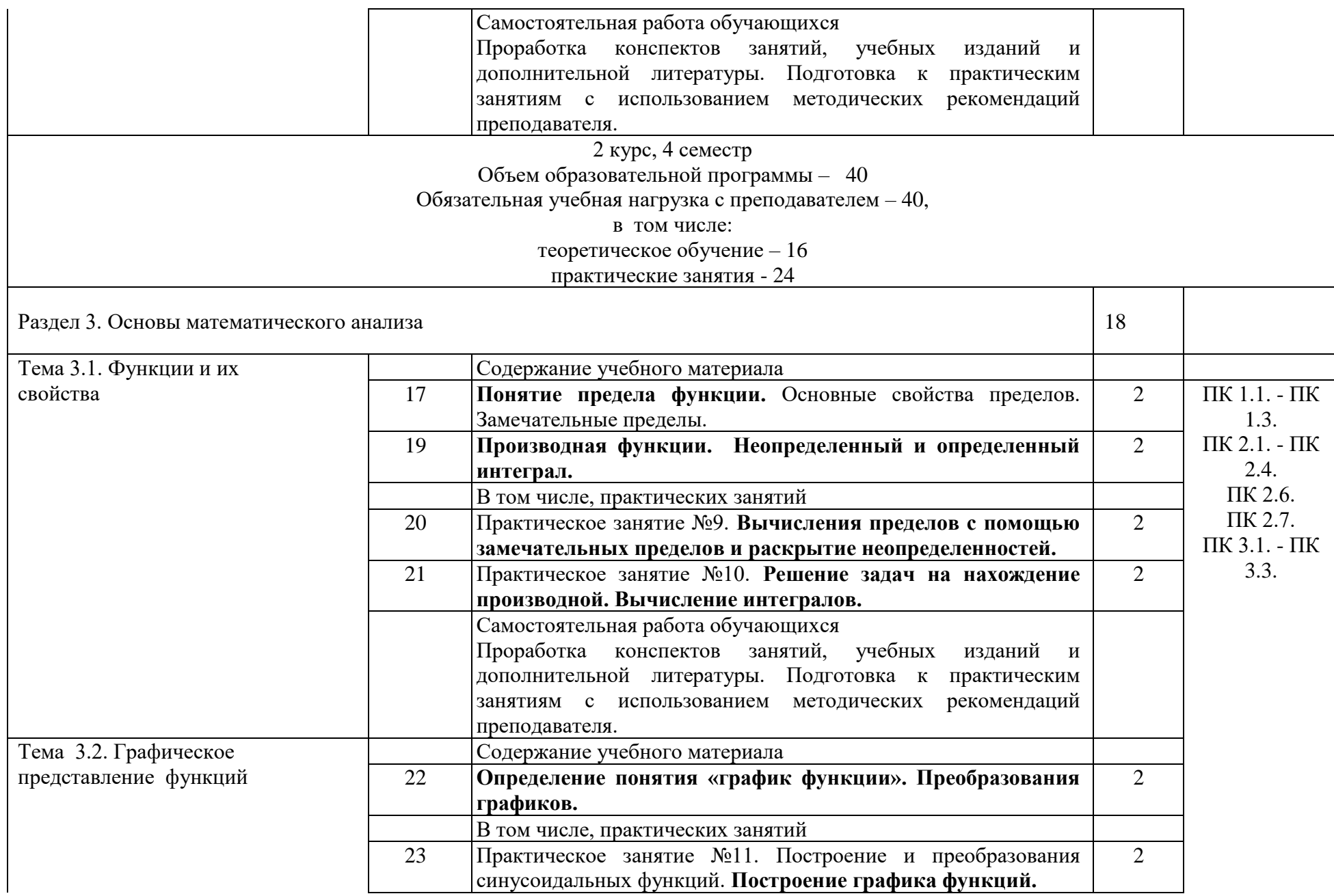

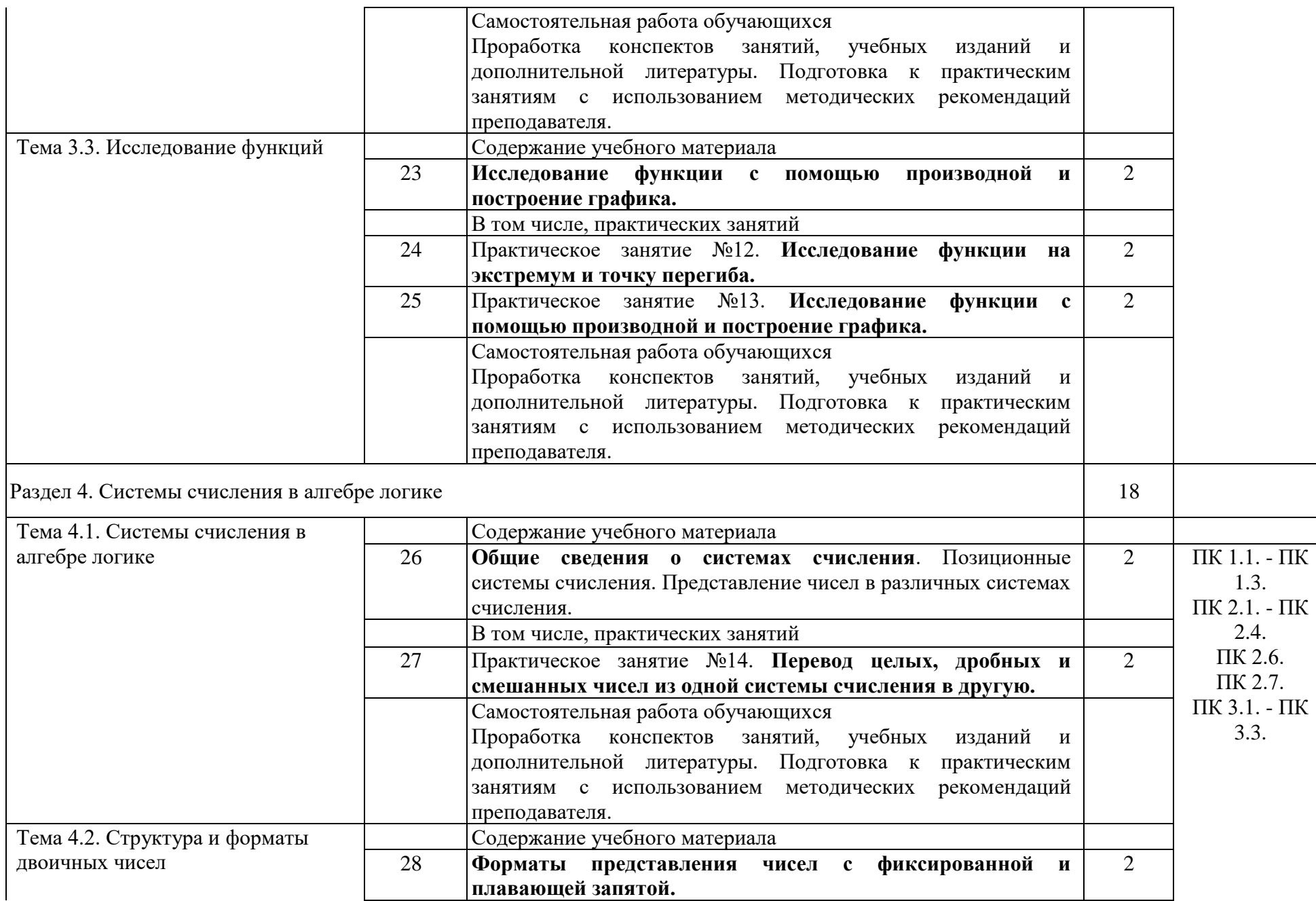

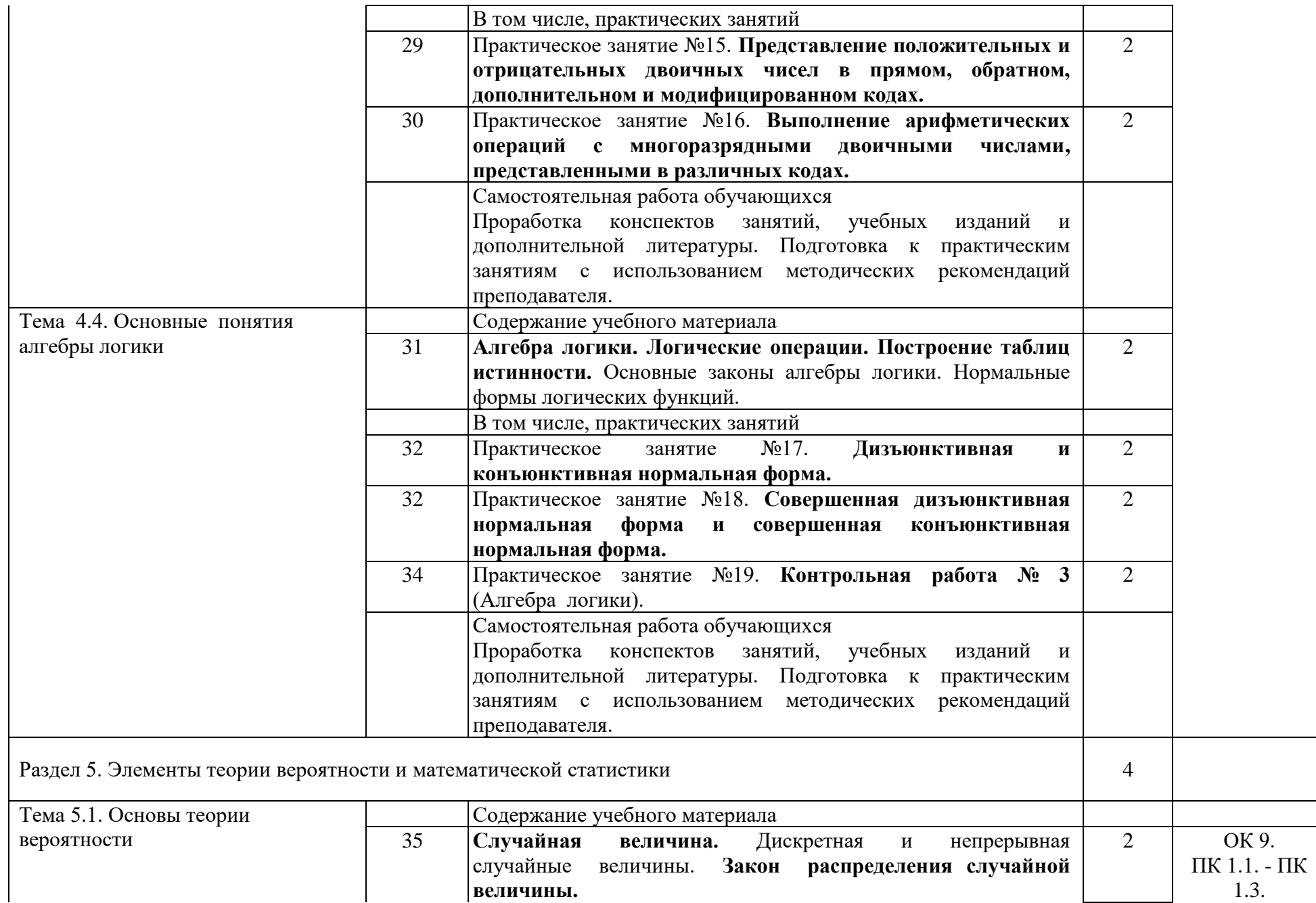

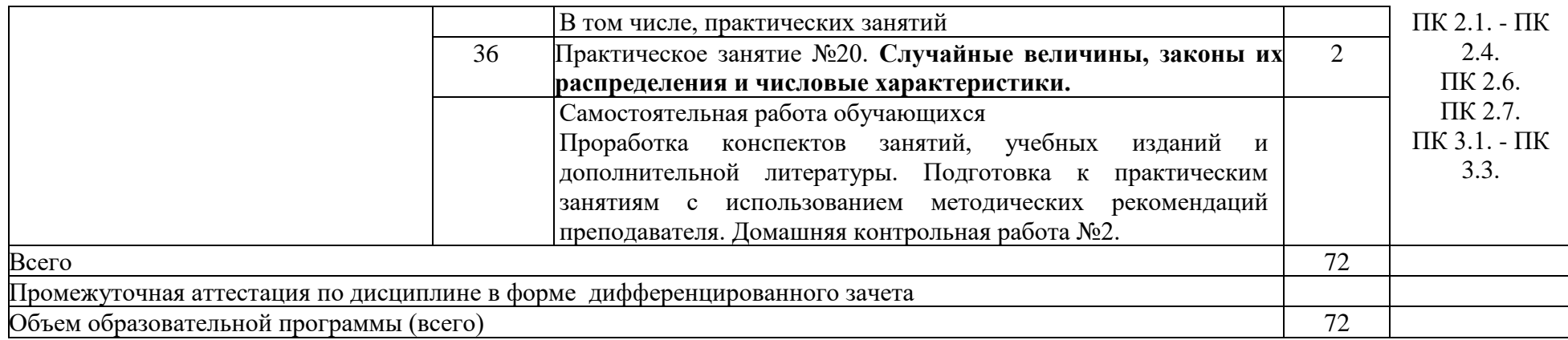

Тематический план и содержание рабочей программы учебной дисциплины «Математика», заочная форма обучения

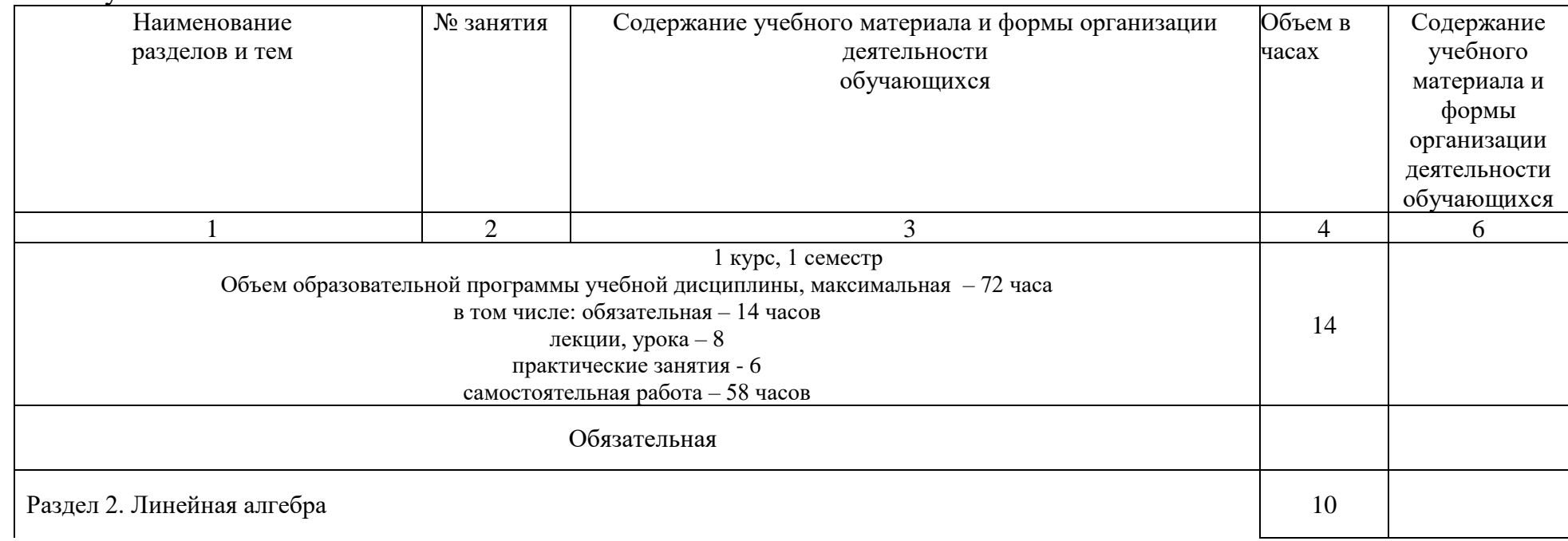

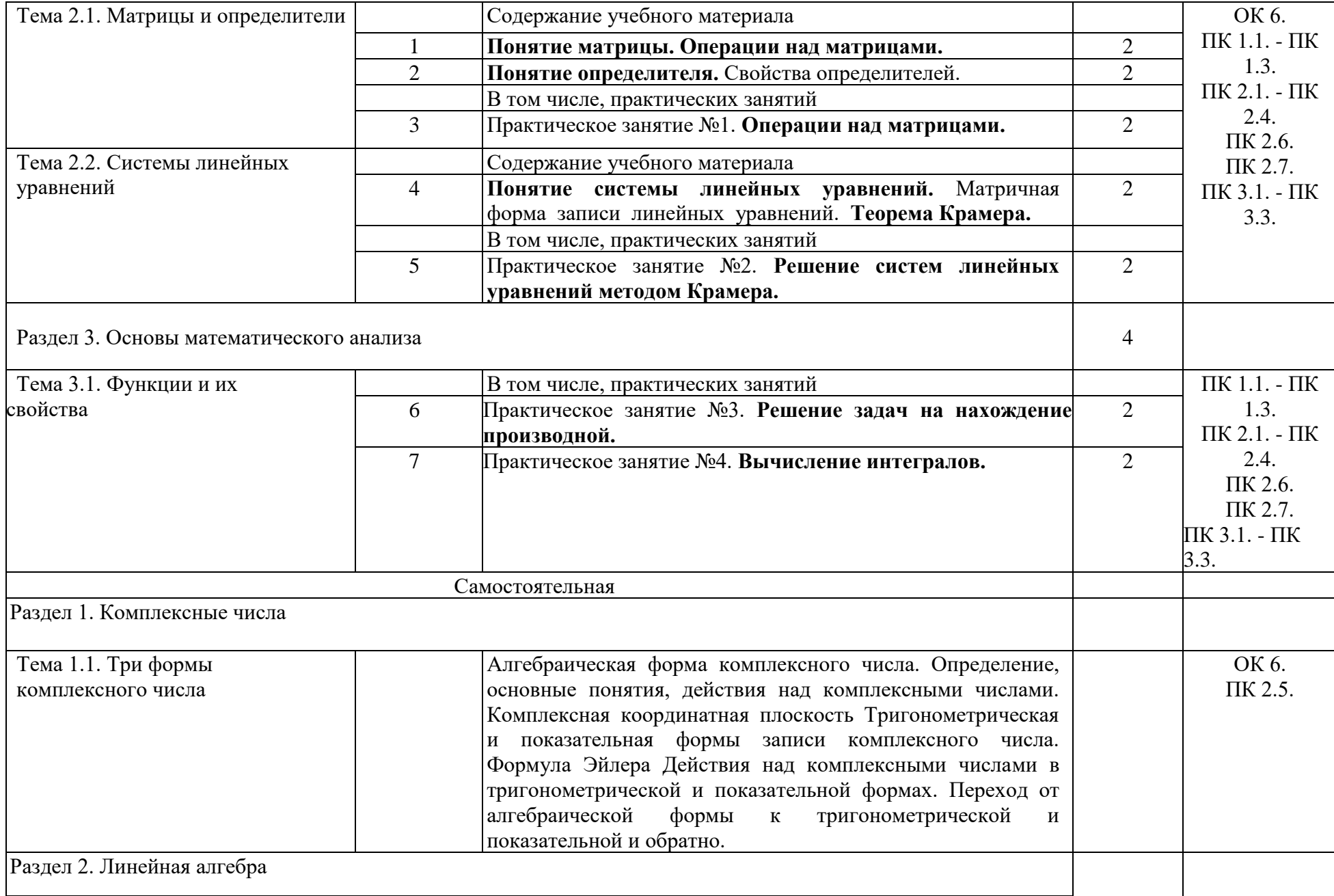

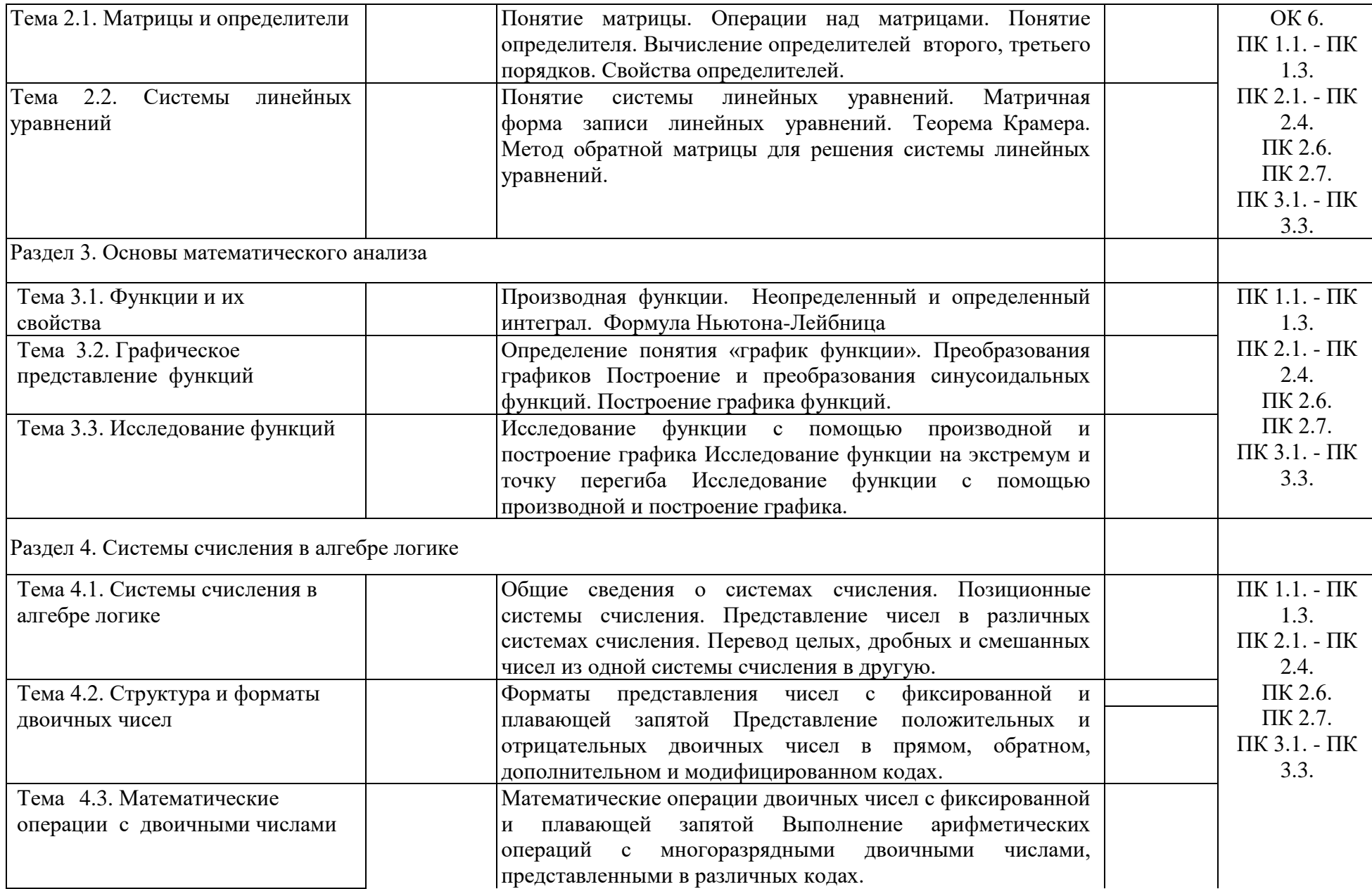

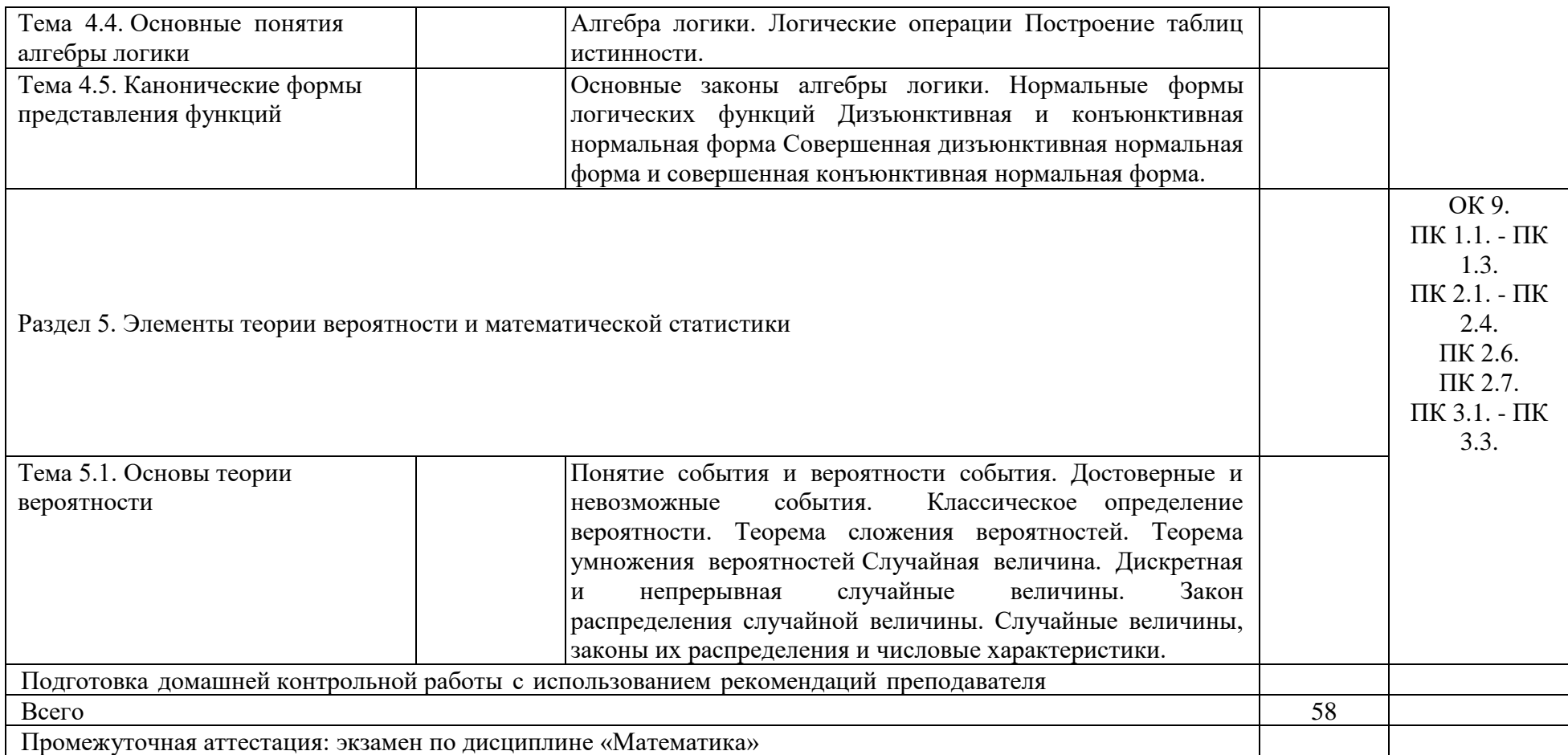

### 3. УСЛОВИЯ РЕАЛИЗАЦИИ РАБОЧЕЙ ПРОГРАММЫ УЧЕБНОЙ ДИСЦИПЛИНЫ

3.1. Требования к минимальному материально-техническому обеспечению

Реализация рабочей программы учебной дисциплины осуществляется в учебном кабинете «Математики».

Оборудование учебного кабинета:

- посадочные места по количеству обучающихся;
- рабочее место преподавателя;
- наглядные пособия;
- плакаты;
- комплект учебно-методической документации.

Технические средства обучения:

- компьютер;
- мультимедийный проектор;
- экран.

3.2. Информационное обеспечение обучения

Перечень рекомендуемых учебных изданий, Интернет-ресурсов, дополнительной литературы.

Основная литература:

1. Дадаян, А. А. Математика: учебник / А. А. Дадаян. – М.: Форум – Инфра – М, 2017. – Режим доступа: http: //znanium.com/catalog.php?bookinfo=774755 Дополнительная литература:

1. Башмаков, М. И. Математика: учебник / М. И. Башмаков. – М.: КноРус, 2016. – 394 с. – Режим доступа: https: //www.book.ru/book/919991 Электронные ресурсы:

1. ЭБС «book.ru» [Электронный ресурс]. – Режим доступа: https://www.book.ru/

2. ЭБС «Знаниум» [Электронный ресурс]. – Режим доступа: http://znanium.com//

3. ЭБС «Лань» [Электронный ресурс]. – Режим доступа: http://e.lanbook.com/books/

4. ЭБС « Университетская библиотека онлайн» [Электронный ресурс]. – Режим доступа: http://www.biblioclub.ru/

## 4.КОНТРОЛЬ И ОЦЕНКА РЕЗУЛЬТАТОВ ОСВОЕНИЯ РАБОЧЕЙ ПРОГРАММЫ УЧЕБНОЙ ДИСЦИПЛИНЫ

Контроль и оценка результатов освоения рабочей учебной программы дисциплины осуществляется преподавателем в процессе проведения практических занятий, а также выполнения обучающимися самостоятельных работ при различных формах обучения в том числе активных и интерактивных.

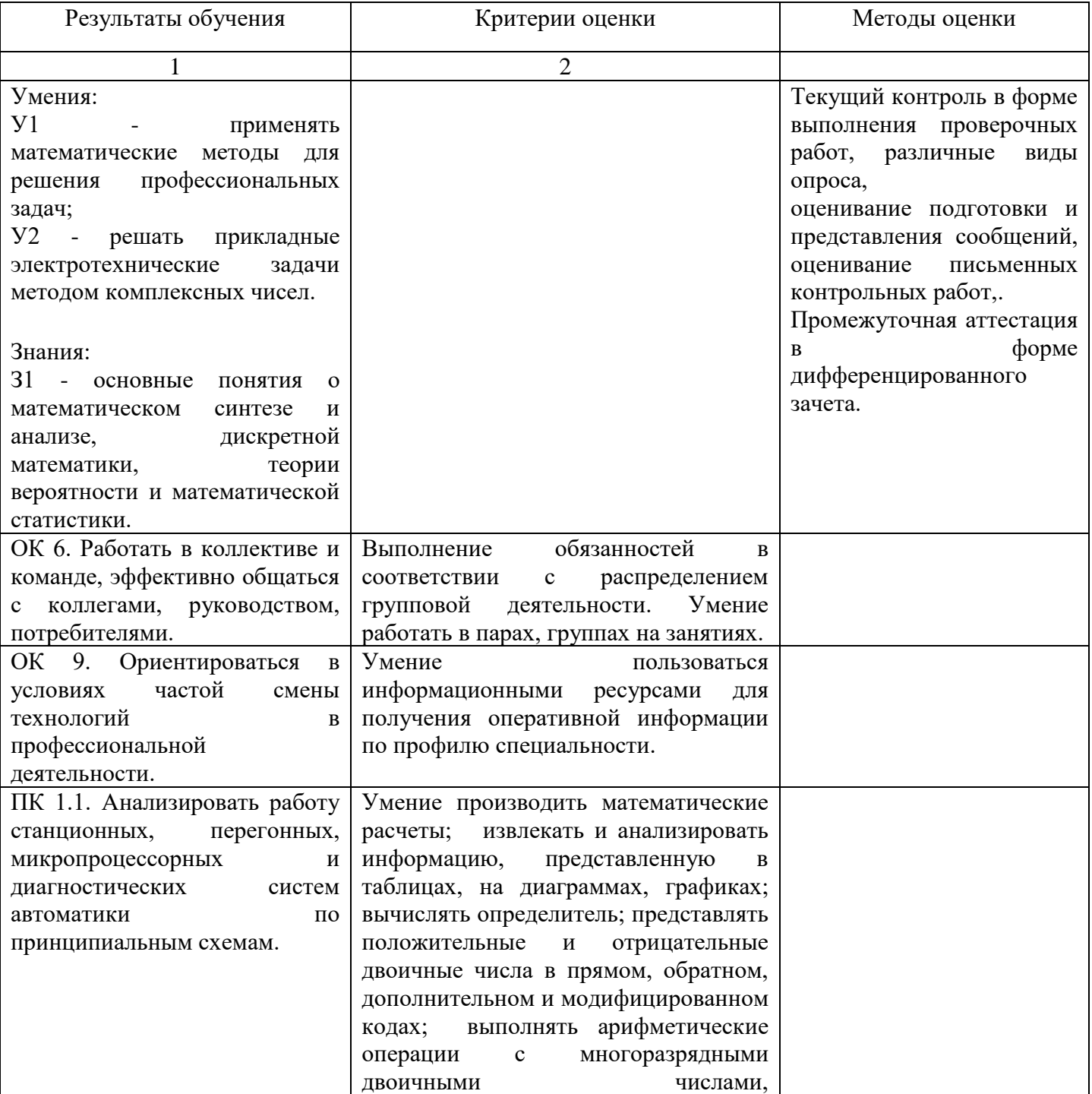

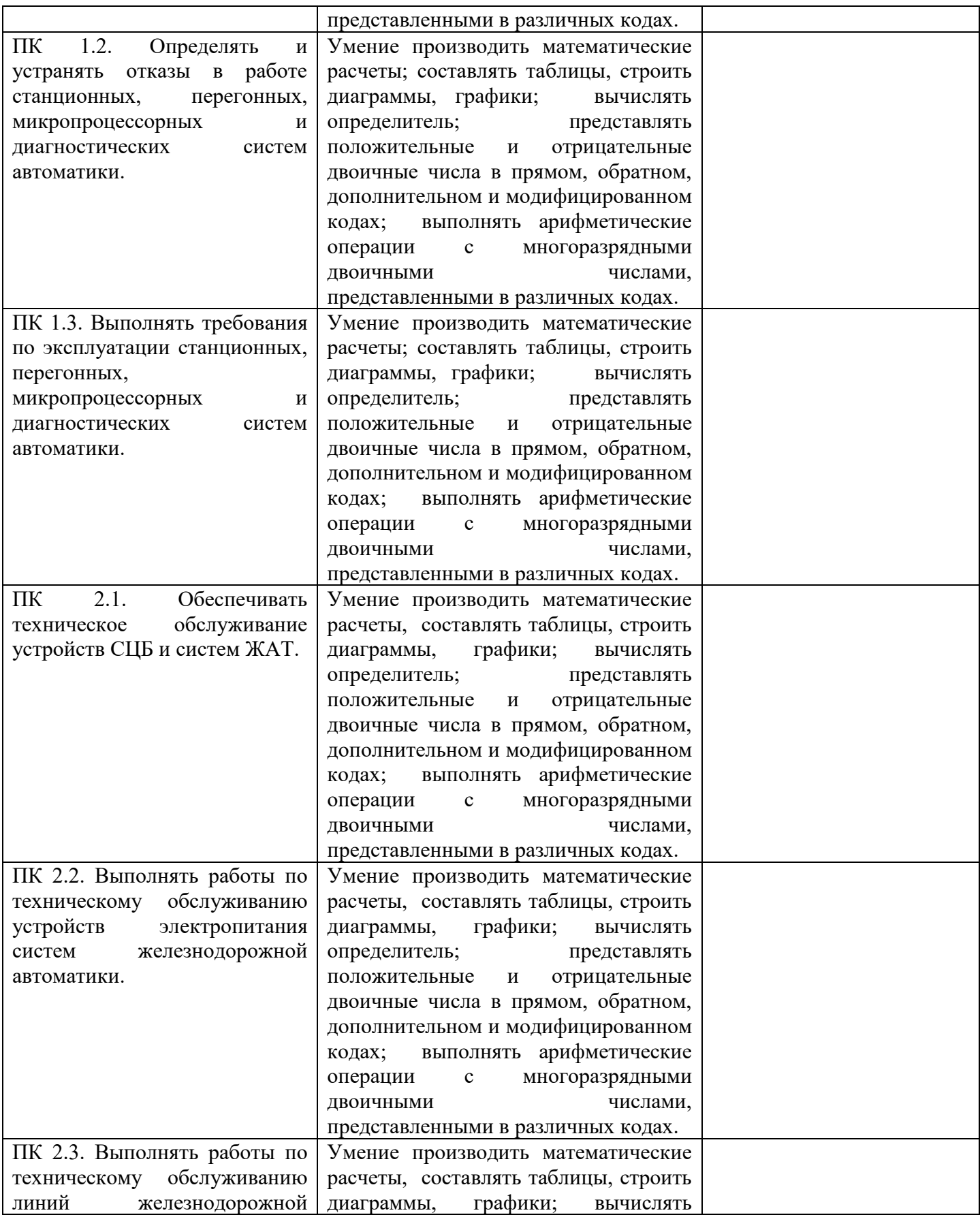

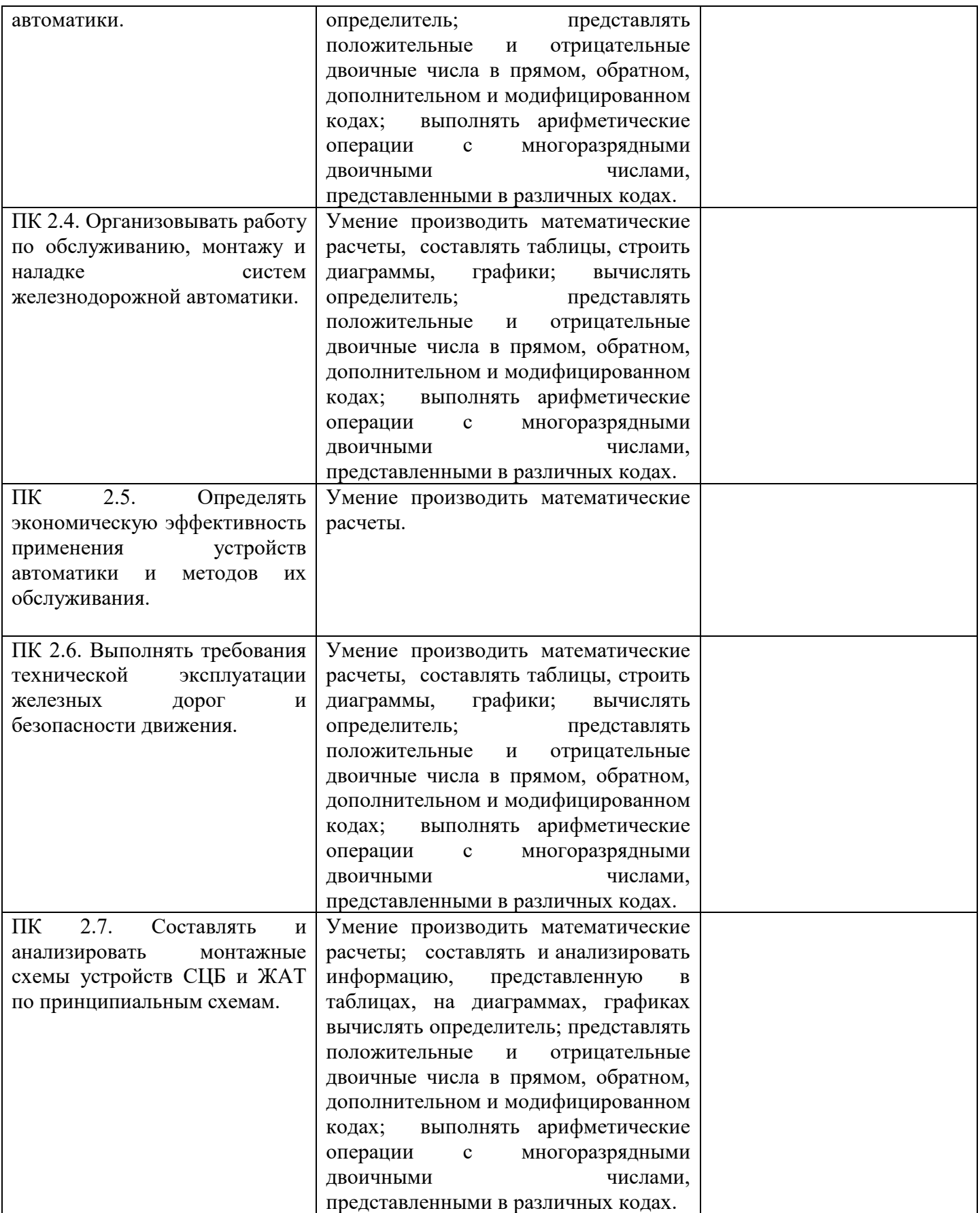

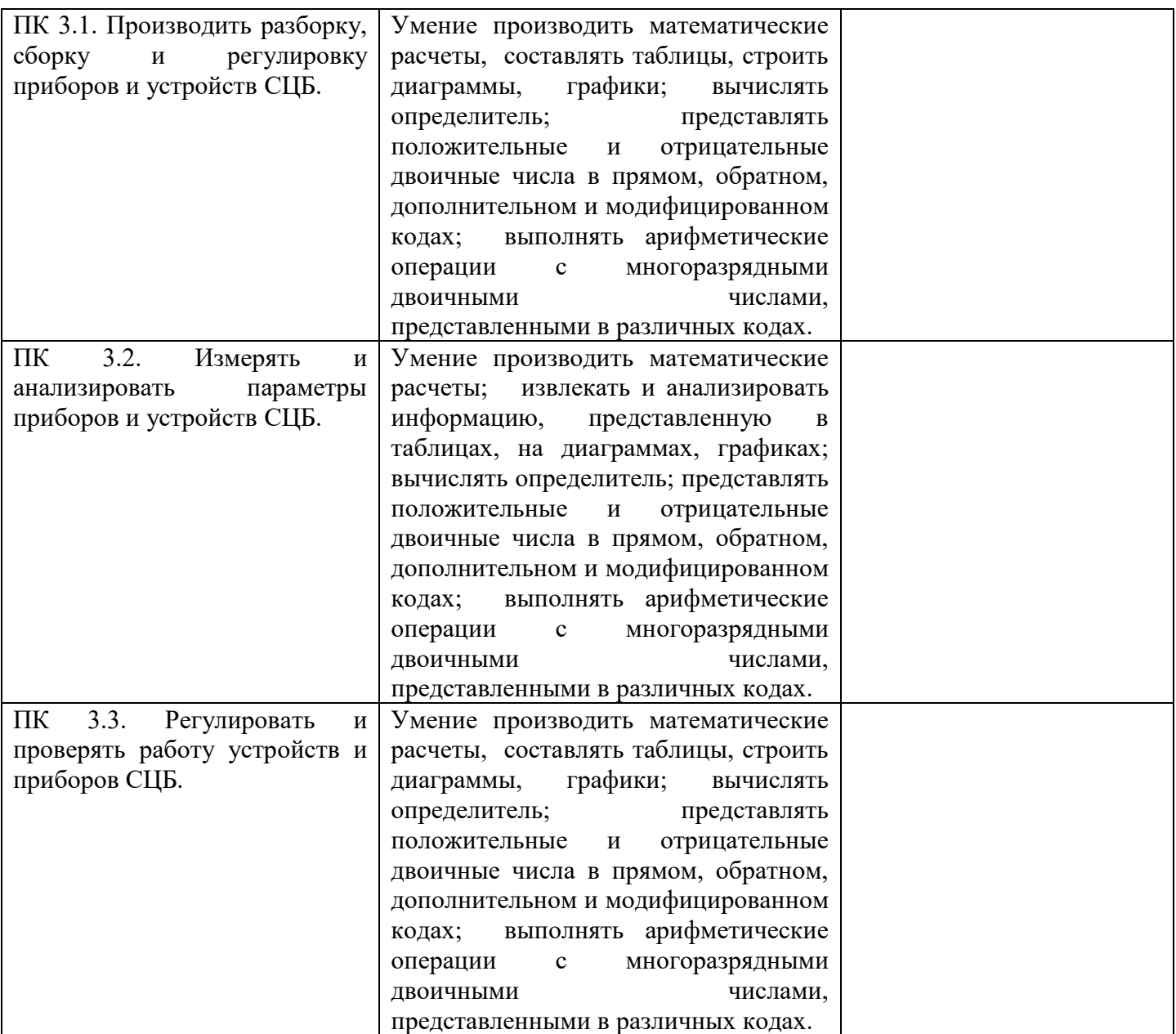

# 5. ЛИСТ ИЗМЕНЕНИЙ И ДОПОЛНЕНИЙ, ВНЕСЕННЫХ В РАБОЧУЮ ПРОГРАММУ

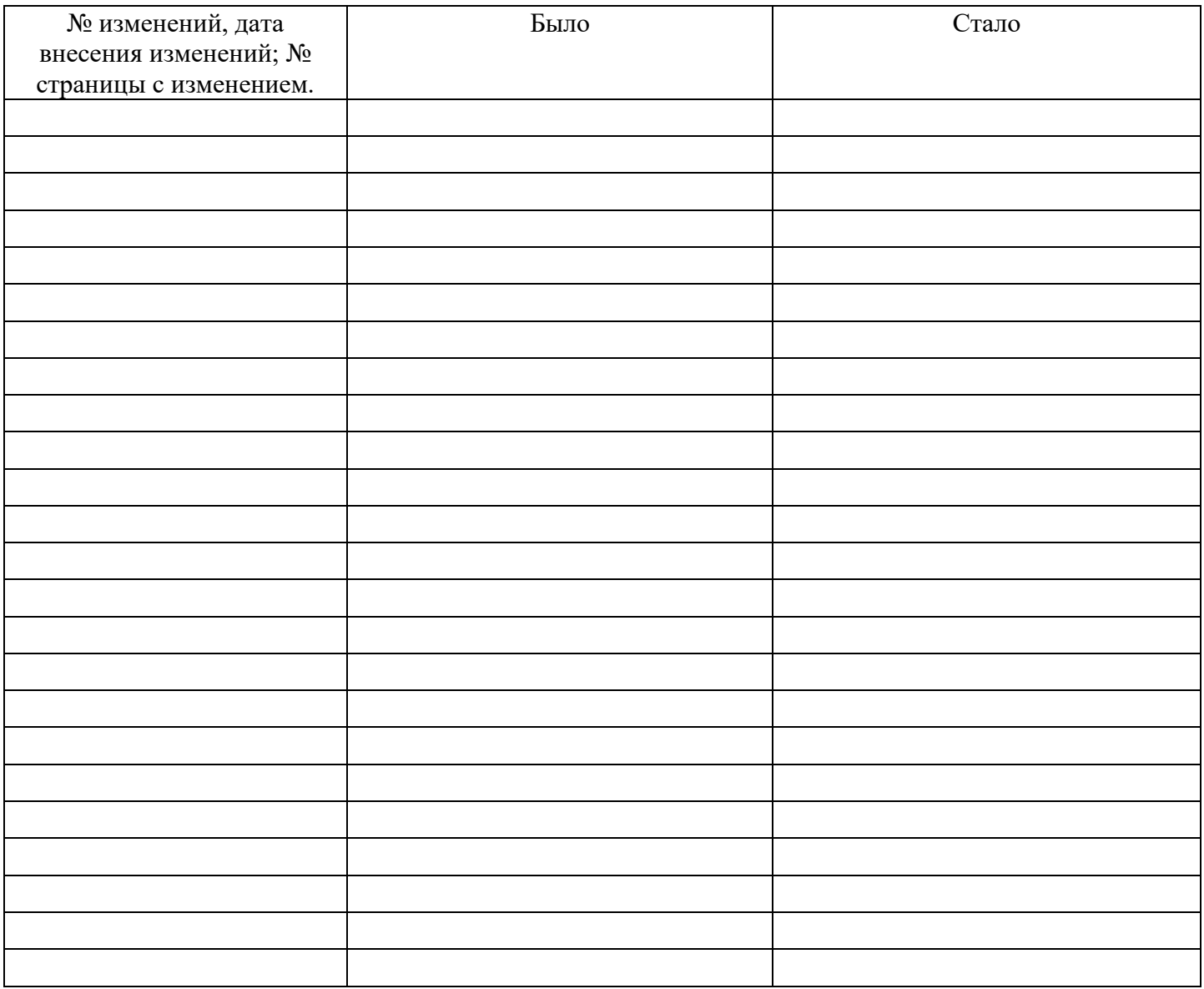

ФЕДЕРАЛЬНОЕ АГЕНТСТВО ЖЕЛЕЗНОДОРОЖНОГО ТРАНСПОРТА Федеральное государственное бюджетное образовательное учреждение высшего образования «Иркутский государственный университет путей сообщения » ЗАБАЙКАЛЬСКИЙ ИНСТИТУТ ЖЕЛЕЗНОДОРОЖНОГО ТРАНСПОРТА - филиал Федерального государственного бюджетного образовательного учреждения высшего образования «Иркутский государственный университет путей сообщения»

ЧИТИНСКИЙ ТЕХНИКУМ ЖЕЛЕЗНОДОРОЖНОГО ТРАНСПОРТА (ЧТЖТ ЗабИЖТ ИрГУПС)

**PACCMOTPEHO** цикловой комиссией общеобразовательных дисциплин Протокол №11 от «19» июня 2019 г. Линигина А.Т./ Председатель

СОГЛАСОВАНО И.о. заместителем директора по учебной работе XV Бурдастых Е.Л.  $440H.S$  2019 r.

### РАБОЧАЯ УЧЕБНАЯ ПРОГРАММА ДИСЦИПЛИНЫ ЕН.02. ИНФОРМАТИКА

для специальности 27.02.03 Автоматика и телемеханика на транспорте (железнодорожном транспорте)

*Базовая подготовка среднего профессионального образования*

2019

Рабочая программа учебной дисциплины разработана на основе Федерального государственного образовательного стандарта (далее ФГОС) по специальности среднего профессионального образования 27.02.03 Автоматика и телемеханика на транспорте (железнодорожном транспорте), утвержденного приказом № 139 МИНОБРНАУКИ РОССИИ от 28 февраля 2018 года.

Разработчик: Читинский техникум железнодорожного транспорта Забайкальского института железнодорожного транспорта – филиала ФГБОУ ВО «Иркутский государственный университет путей сообщения»**.**

Авторы-составители:

Мосиенко О.А., преподаватель ЧТЖТ ЗабИЖТ ИрГУПС

Рецензент: Вязовская М.С. преподаватель высшей категории ЧТЖТ ЗабИЖТ ИрГУПС

# СОДЕРЖАНИЕ

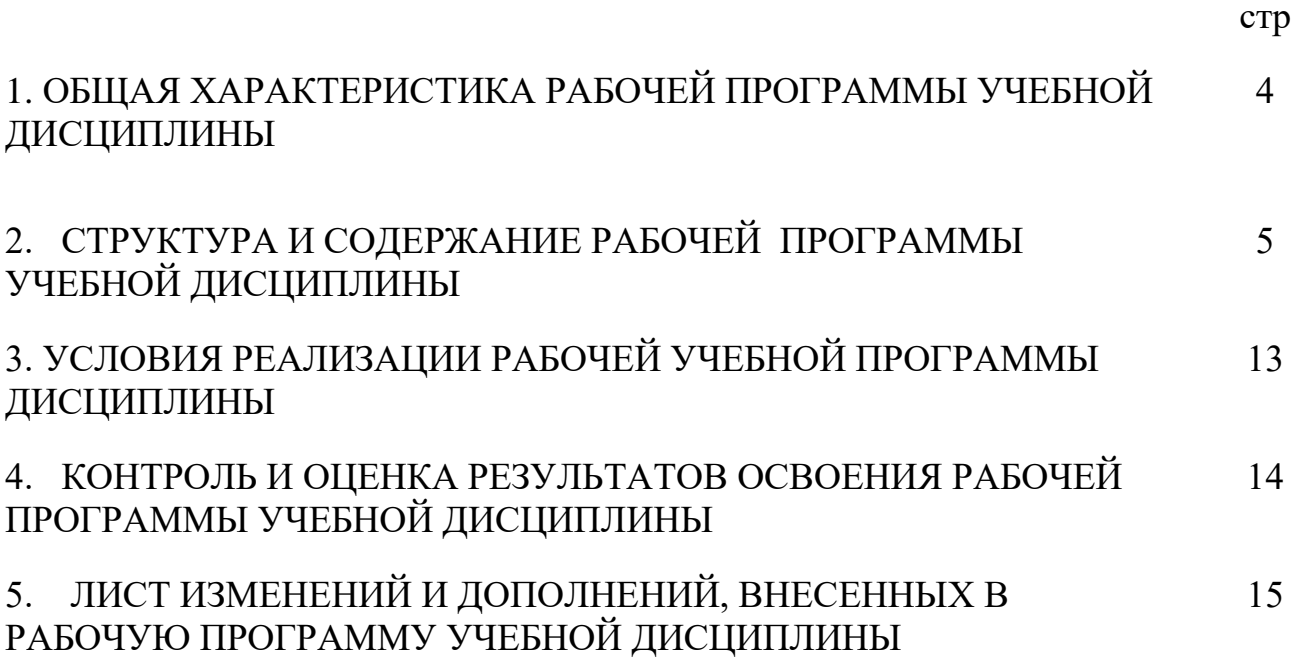

### 1. ОБЩАЯ ХАРАКТЕРИСТИКА РАБОЧЕЙ ПРОГРАММЫ УЧЕБНОЙ ДИСЦИПЛИНЫ ЕН.02. ИНФОРМАТИКА

1.1 Область применения рабочей учебной программы

Рабочая учебная программа дисциплины является частью программы подготовки специалистов среднего звена в соответствии с ФГОС по специальности 27.02.03 Автоматика и телемеханика на транспорте (железнодорожном транспорте) приказ №808 МИНОБРНАУКИ РОССИИ от 28 июля 2014 г

1.2. Место рабочей учебной программы дисциплины в структуре программы подготовки специалистов среднего звена: дисциплина входит в математический и общий естественнонаучный учебный цикл.

1.2. Цель и планируемые результаты освоения дисциплины: В рамках программы учебной дисциплины обучающимися осваиваются умения и знания:

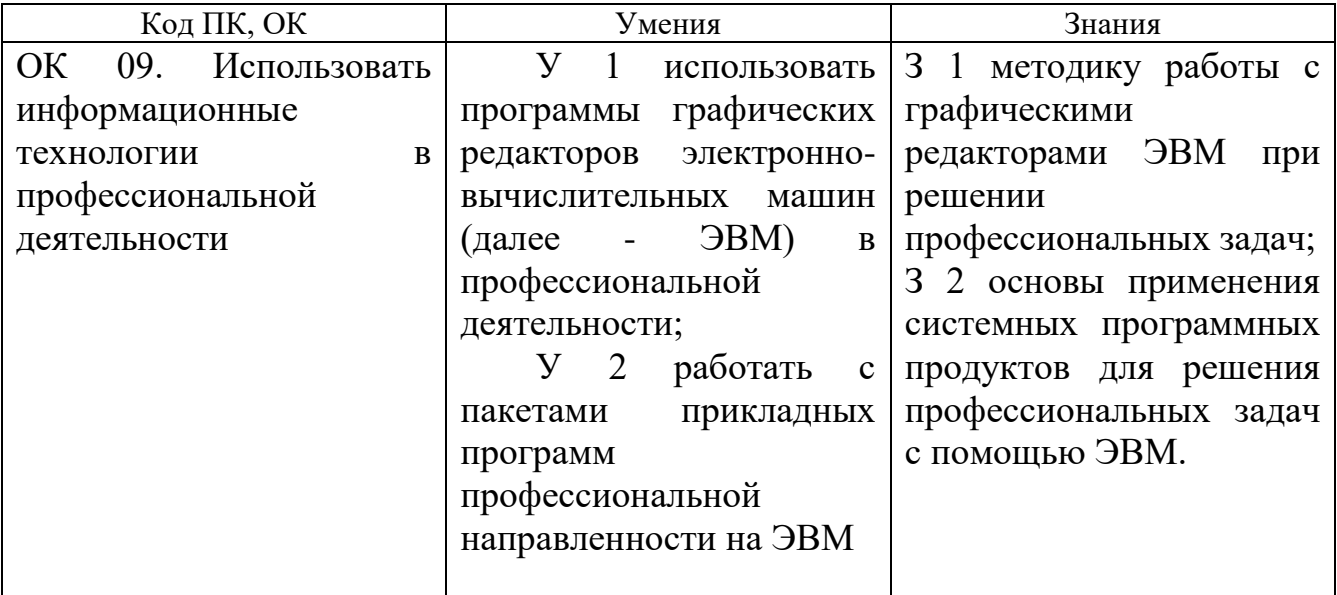

# 2 СТРУКТУРА И СОДЕРЖАНИЕ РАБОЧЕЙ ПРОГРАММЫ УЧЕБНОЙ ДИСЦИПЛИНЫ

### 2.1Объем рабочей учебной программы дисциплины и виды учебной работы

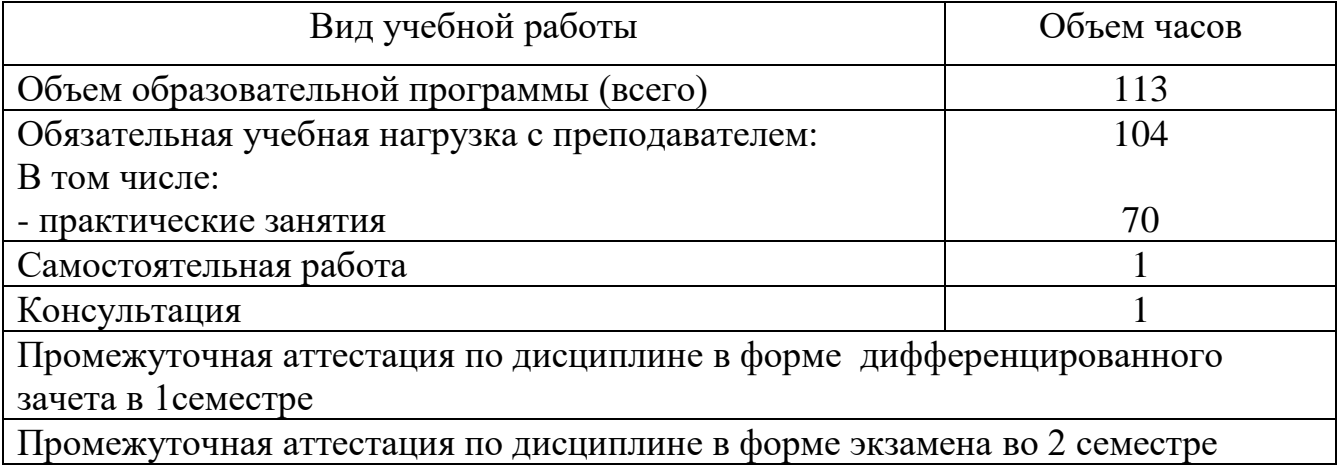

### 2.2. Объем учебной дисциплины и виды учебной работы заочной формы обучения

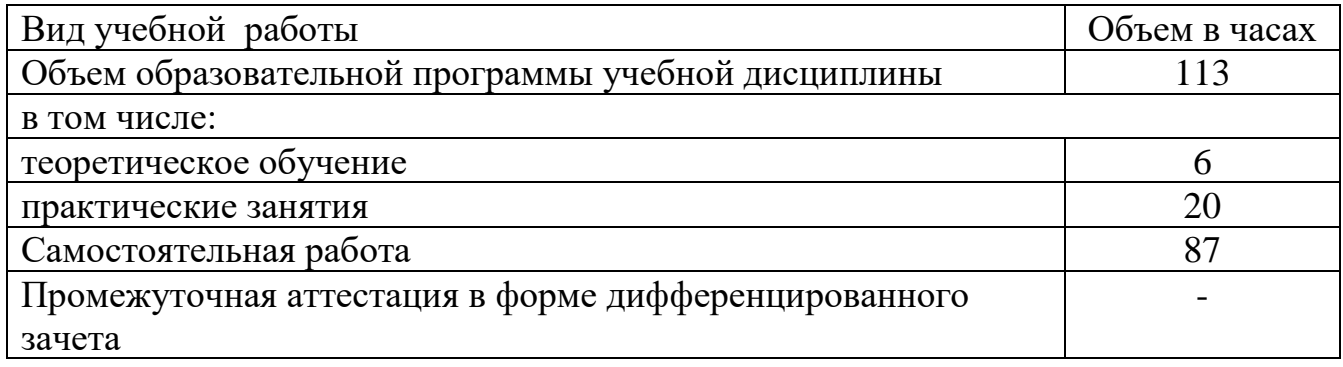

#### Наименование разделов и тем № занятия Содержание учебного материала и формы организации деятельности обучающихся Объем часов Коды компетенций, формированию которых способствует элемент программы 1 and 1 and 1 and 2 and 2 and 3 and 3 and 3 and 3 and 3 and 3 and 3 and 3 and 3 and 3 and 3 and 3 and 3 and 3 and 3 and 3 and 3 and 3 and 3 and 3 and 3 and 3 and 3 and 3 and 3 and 3 and 3 and 3 and 3 and 3 and 3 and 3 and 2 курс, 3 семестр Объем образовательной программы учебной дисциплины – 64 часа в том числе: лекции, уроки – 24 часа практические занятия – 40 часов Раздел 1. Автоматизированная обработка информации. **12** ОК 09 Тема 1.1. Информация, информационные процессы, информационное общество. Содержание учебного материала 1 **Информация, информационные процессы, информационное общество.** 2 Информатика и научно-технический прогресс. Самостоятельная работа обучающихся Стадии обработки информации. Технологические решения обработки информации. Тема 1.2. Технология обработки информации. Содержание учебного материала 2 Стадии обработки информации. **Технологические решения обработки** 2 **информации.** 3 **Практическое занятие № 1. Работа с системами кодирования данных.** 2 4 **Практическое занятие № 2. Работа с информационно-поисковыми системами.**  $2<sup>1</sup>$ 5 **Практическое занятие № 3. Работа с программами-архиваторами.** 2 6 **Практическое занятие № 4. Работа с графической оболочкой операционной системы.** 2 7 **Практическое занятие № 5. Работа с программами защиты от несанкционированного доступа.** 2 Самостоятельная работа обучающихся Телекоммуникации. Работа с системами кодирования данных.

### 2.2. Тематический план и содержание учебной дисциплины, очное обучение

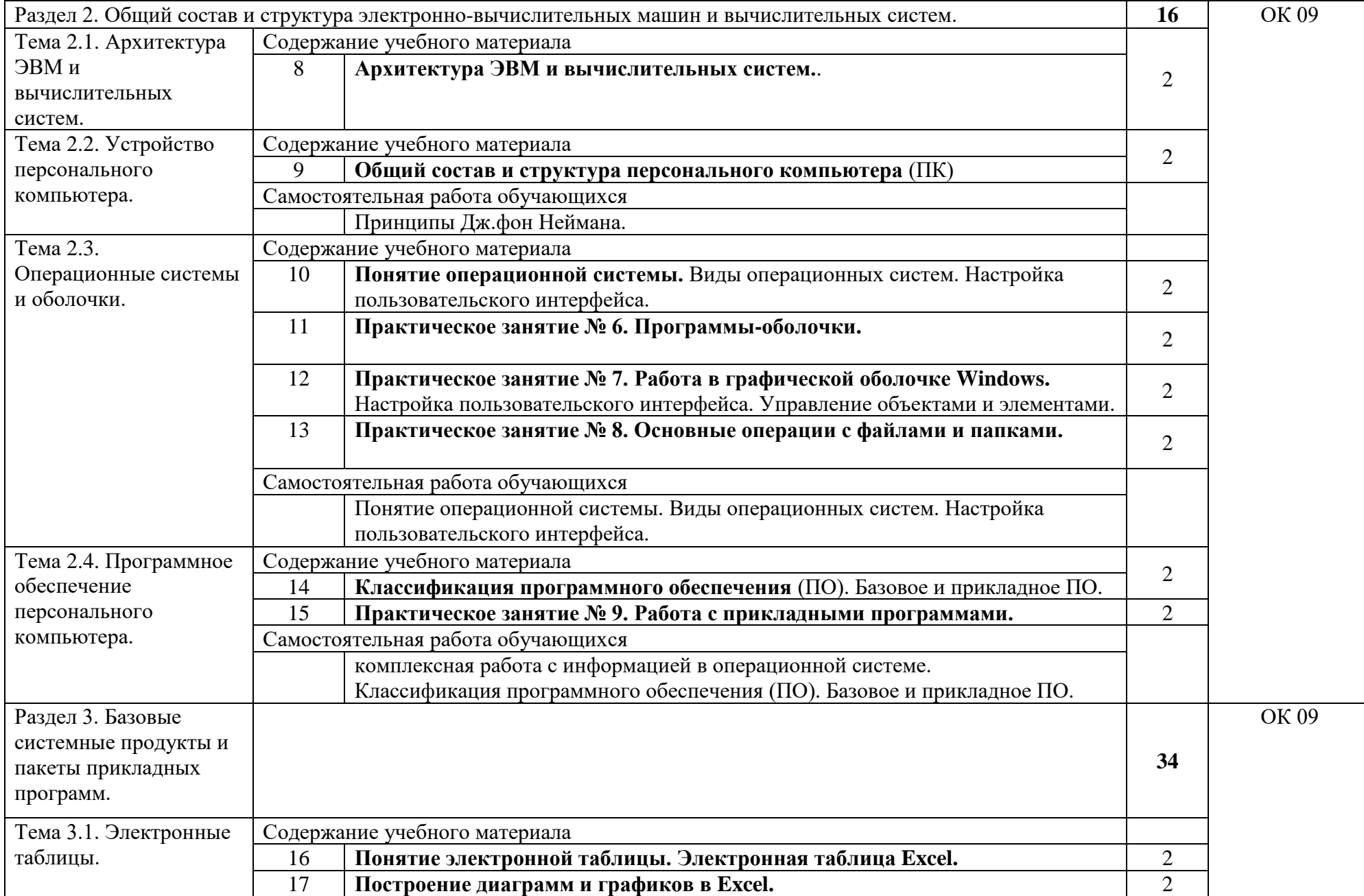

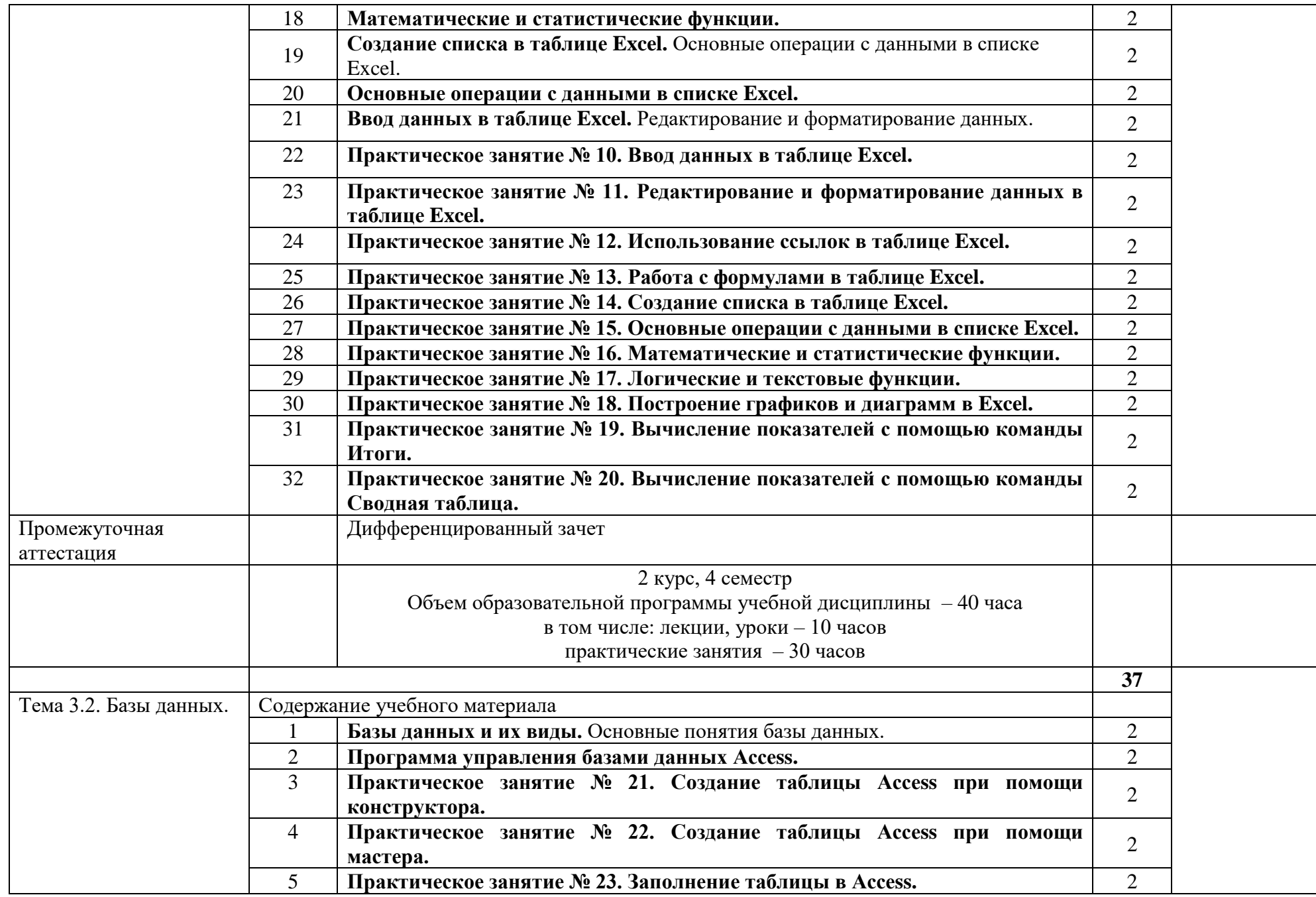

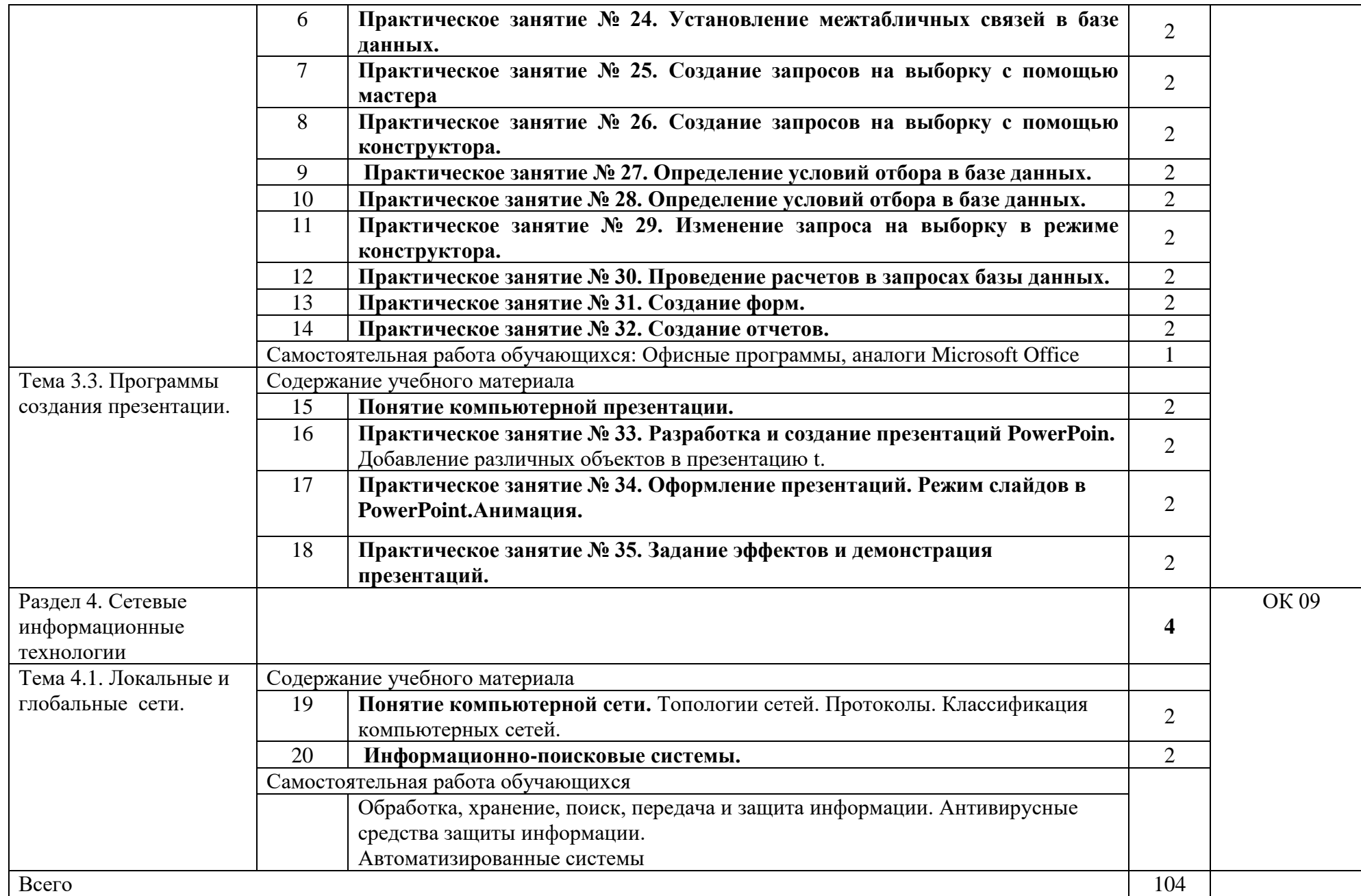

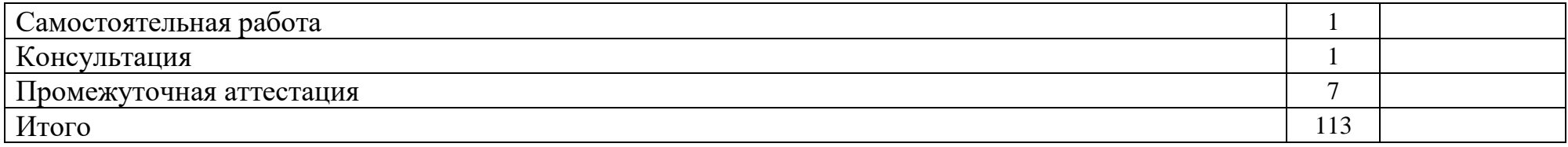

# 2.2.2 Тематический план и содержание учебной дисциплины, заочное обучение

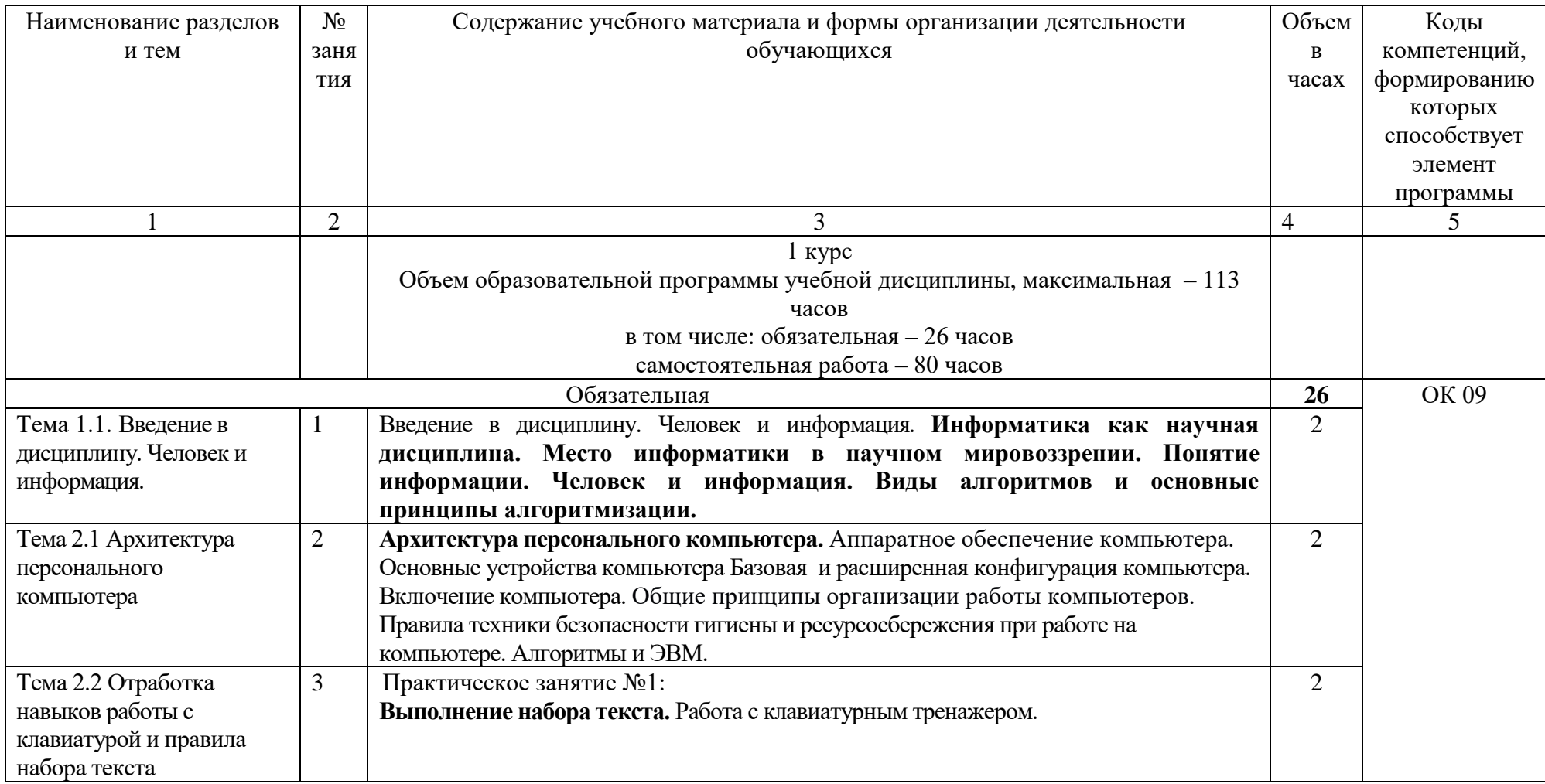

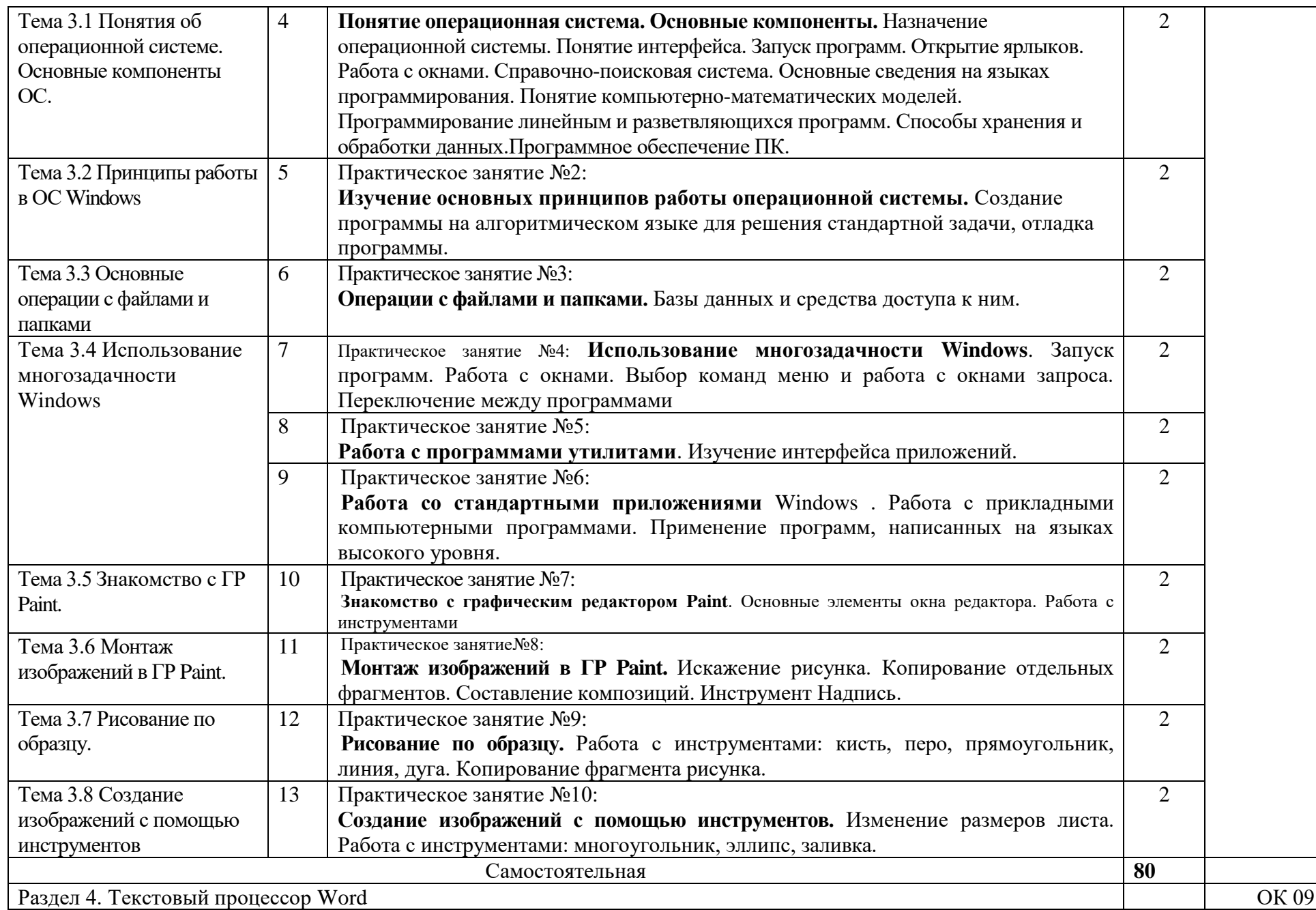

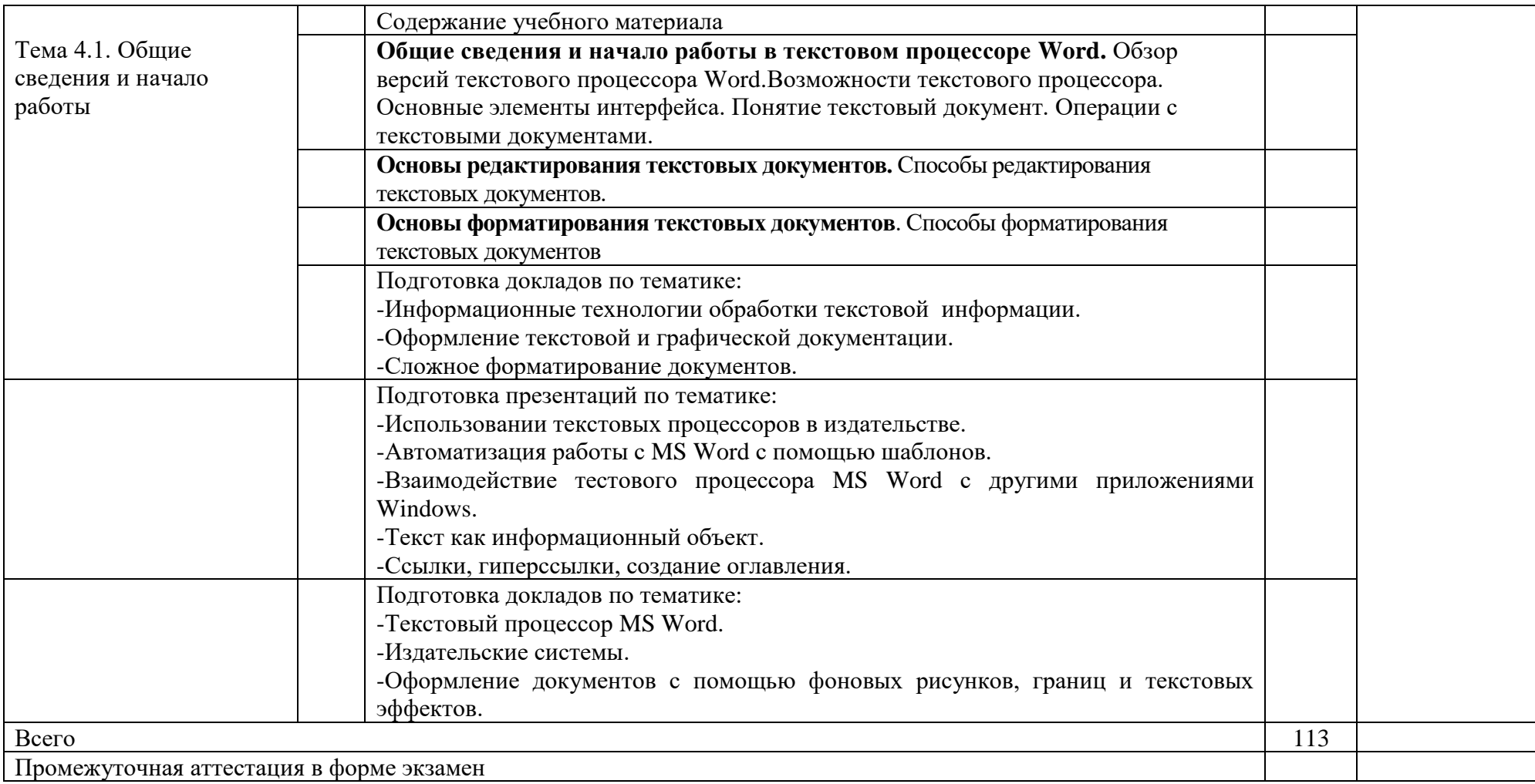

1. – ознакомительный (узнавание ранее изученных объектов, свойств);

2. – репродуктивный (выполнение деятельности по образцу, инструкции или под руководством)

3. – продуктивный (планирование и самостоятельное выполнение деятельности, решение проблемных задач)

### 3. УСЛОВИЯ РЕАЛИЗАЦИИ ПРОГРАММЫ УЧЕБНОЙ ДИСЦИПЛИНЫ

3.1. Требования к минимальному материально-техническому обеспечению

Реализация учебной дисциплины осуществляется в учебном кабинете «Информатики»

Оборудование учебного кабинета:

- посадочные места по количеству обучающихся;

- наглядные пособия;

- плакаты;

- комплект учебно-методической документации;

- раздаточный материал для практических и самостоятельных работ.

Технические средства обучения:

- компьютеры (10 шт.);

- мультимедийная техника.

3.2. Информационное обеспечение обучения

Перечень учебных изданий, Интернет-ресурсов, дополнительной литературы

3.2.1. Печатные издания

1. Сергеева, И. И. Информатика: учебник / И. И. Сергеева. – М.: ФОРУМ: ИНФРА – М, 2017. – Режим доступа: http: //znanium.com/catalog.php?bookinfo=768749

2. Хлебников, А. А. Информатика: учебник / А. А. Хлебников. – Изд. 4 – е, перераб. и доп. – Ростов н / Д: Феникс, 2016 Учебно-методическая литература:

Интерет-ресурсы:

1. ЭБС Университетская библиотека [Электронный ресурс] – Режим доступа: http://www.biblioclub.ru/

2. ЭБС «Лань» [Электронный ресурс] – Режим доступа: http://e.lanbook.com/books/

3. ЭБС «BOOK.RU» [Электронный ресурс] – Режим доступа: http://book.ru/static/license/

4. ЭБС Znanium.com [Электронный ресурс] – Режим доступа: http:// http://znanium.com/

### 4. КОНТРОЛЬ И ОЦЕНКА РЕЗУЛЬТАТОВ ОСВОЕНИЯ РАБОЧЕЙ ПРОГРАММЫ УЧЕБНОЙ ДИСЦИПЛИНЫ

Контроль и оценка результатов освоения рабочей учебной программы дисциплины осуществляется преподавателем в процессе проведения практических занятий, тестирования, а также выполнения обучающимися самостоятельных работ при различных формах обучения в том числе активных и интерактивных.

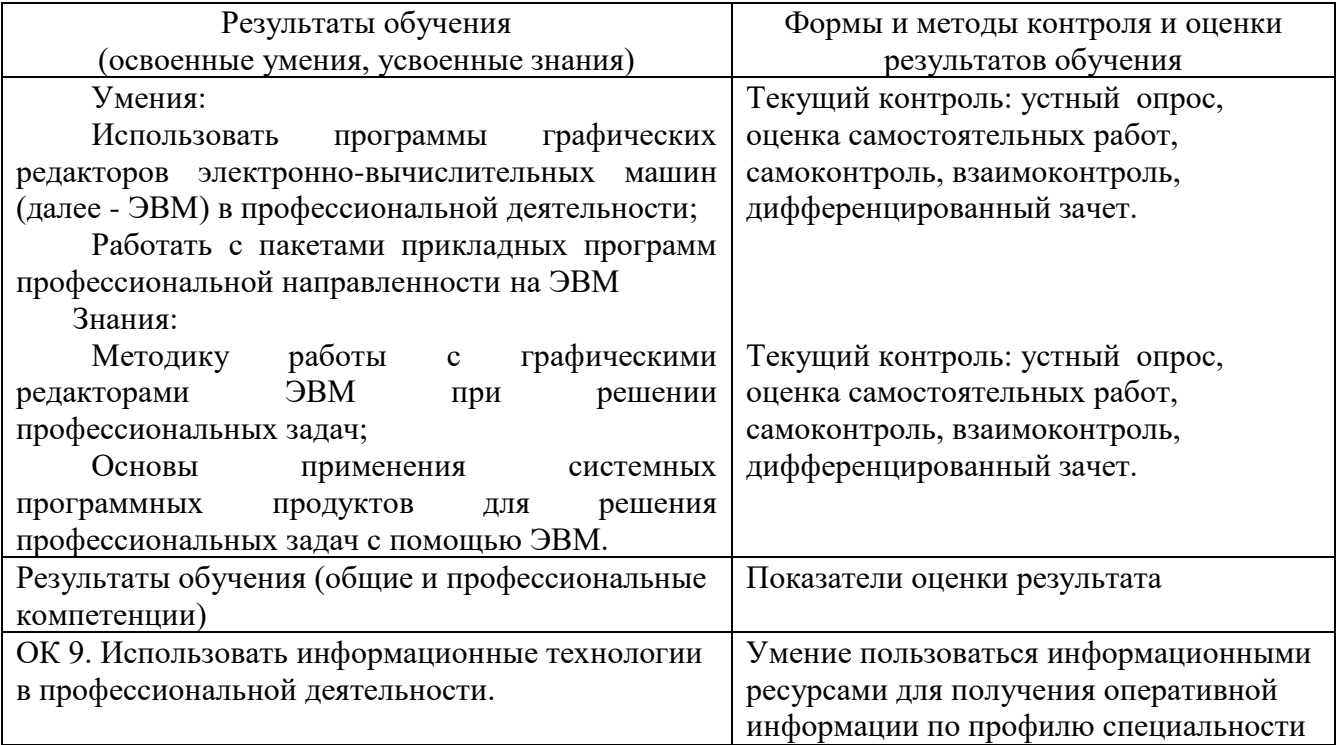

### 5. ЛИСТ ИЗМЕНЕНИЙ И ДОПОЛНЕНИЙ, ВНЕСЕННЫХ В РАБОЧУЮ ПРОГРАММУ УЧЕБНОЙ ДИСЦИПЛИНЫ

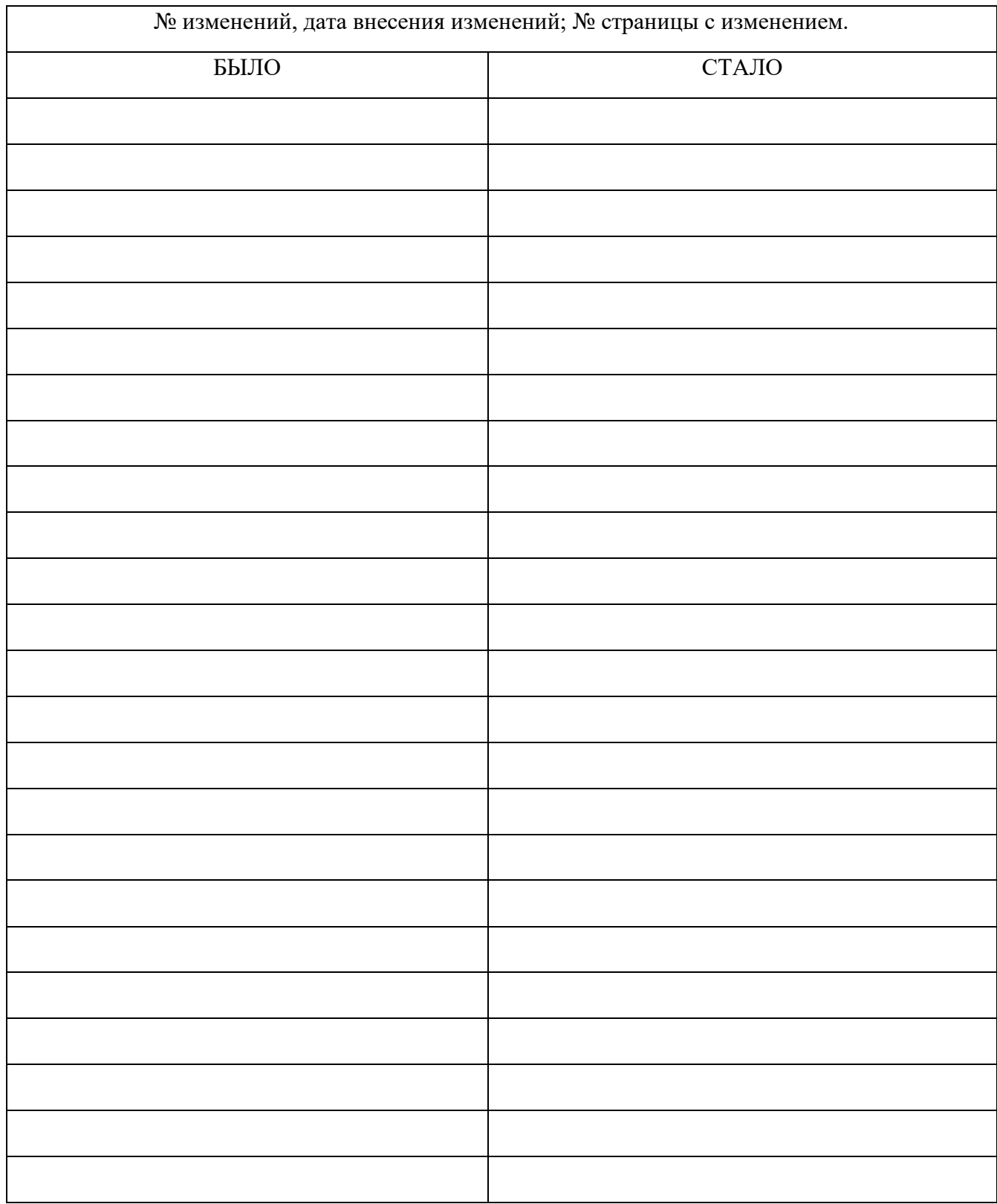

ФЕДЕРАЛЬНОЕ АГЕНТСТВО ЖЕЛЕЗНОДОРОЖНОГО ТРАНСПОРТА Федеральное государственное бюджетное образовательное учреждение высшего образования «Иркутский государственный университет путей сообщения» ЗАБАЙКАЛЬСКИЙ ИНСТИТУТ ЖЕЛЕЗНОДОРОЖНОГО ТРАНСПОРТА - филиал Федерального государственного бюджетного образовательного учреждения высшего образования «Иркутский государственный университет путей сообщения» ЧИТИНСКИЙ ТЕХНИКУМ ЖЕЛЕЗНОДОРОЖНОГО ТРАНСПОРТА (ЧТЖТ ЗабИЖТ ИрГУПС)

**PACCMOTPEHO** цикловой комиссией общеобразовательных дисциплин Протокол №11 от «19» июня 2019 г. Линигина А.Т./ Председатель

СОГЛАСОВАНО И.о. заместителем директора по учебной работе **Вурдастых Е.Л.**  $UDHS$  2019 r.  $\alpha$  19  $\omega$ 

### РАБОЧАЯ ПРОГРАММА УЧЕБНОЙ ДИСЦИПЛИНЫ ЕН.03. ЭКОЛОГИЯ НА ЖЕЛЕЗНОДОРОЖНОМ ТРАНСПОРТЕ

для специальности 27.02.03 Автоматика и телемеханика на транспорте (железнодорожном транспорте)

Базовая подготовка среднего профессионального образования

Рабочая программа учебной дисциплины разработана за счет вариативной части в соответствии с учебным планом специальности 27.02.03 Автоматика и телемеханика на транспорте (железнодорожном транспорте).

Разработчик: Читинский техникум железнодорожного транспорта Забайкальского института железнодорожного транспорта – филиала ФГБОУ ВО «Иркутский государственный университет путей сообщения».

Автор: Пинигина А.Т., Сапегина И.А., преподаватели ЧТЖТ ЗабИЖТ ИрГУПС

Рецензент: Киселёв А.В.преподаватель высшей категории ЧТЖТ ЗабИЖТ ИрГУПС

# СОДЕРЖАНИЕ

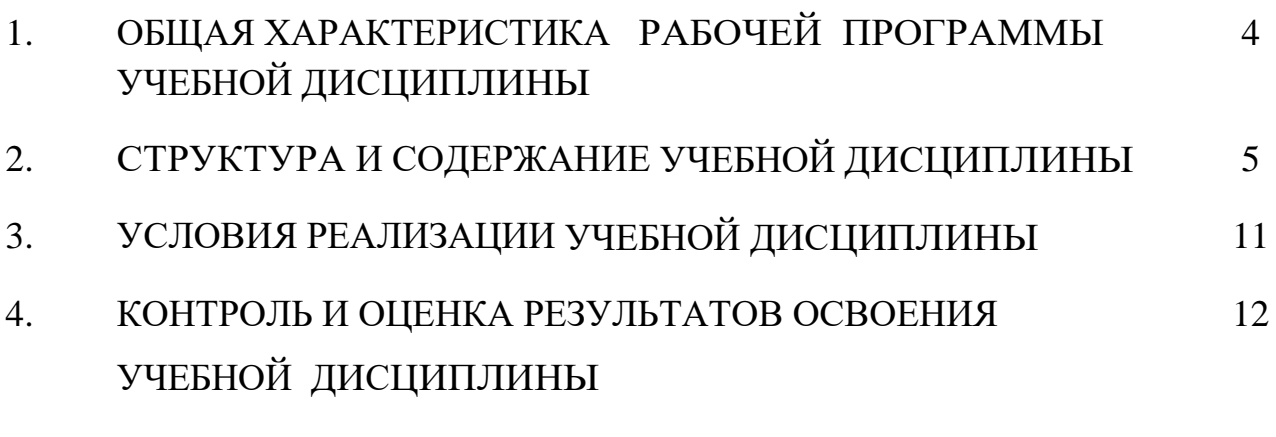

### 5. ЛИСТ ИЗМЕНЕНИЙ И ДОПОЛНЕНИЙ, ВНЕСЕННЫХ В РАБОЧУЮ ПРОГРАММУ УЧЕБНОЙ ДИСЦИПЛИНЫ 13

### 1. ОБЩАЯ ХАРАКТЕРИСТИКА РАБОЧЕЙ ПРОГРАММЫ УЧЕБНОЙ ДИСЦИПЛИНЫ ЕН.03. ЭКОЛОГИЯ НА ЖЕЛЕЗНОДОРОЖНОМ ТРАНСПОРТЕ

1.1 Место дисциплины в структуре основной образовательной программы:

Учебная дисциплина ЕН.03 Экология на железнодорожном транспорте является вариативной частью естественно – научного цикла основной образовательной программы в соответствии с ФГОС СПО по специальности 27.02.03 Автоматика и телемеханика на транспорте (железнодорожном транспорте), утвержденного приказом № 139 МИНОБРНАУКИ РОССИИ от 28 февраля 2018 года

Учебная дисциплина ЕН.03 Экология на железнодорожном транспорте обеспечивает формирование профессиональных и общих компетенций по всем видам деятельности ФГОС СПО по специальности 27.02.03 Автоматика и телемеханика на транспорте (железнодорожном транспорте). Особое значение дисциплина имеет при формировании и развитии ОК 01 - ОК 07, ПК 2.1, ПК 2.2, ПК 2.3, ПК 2.6, ПК 4.1 .

1.2. Цель и планируемые результаты освоения дисциплины:

В рамках программы учебной дисциплины обучающимися осваиваются умения и знания:

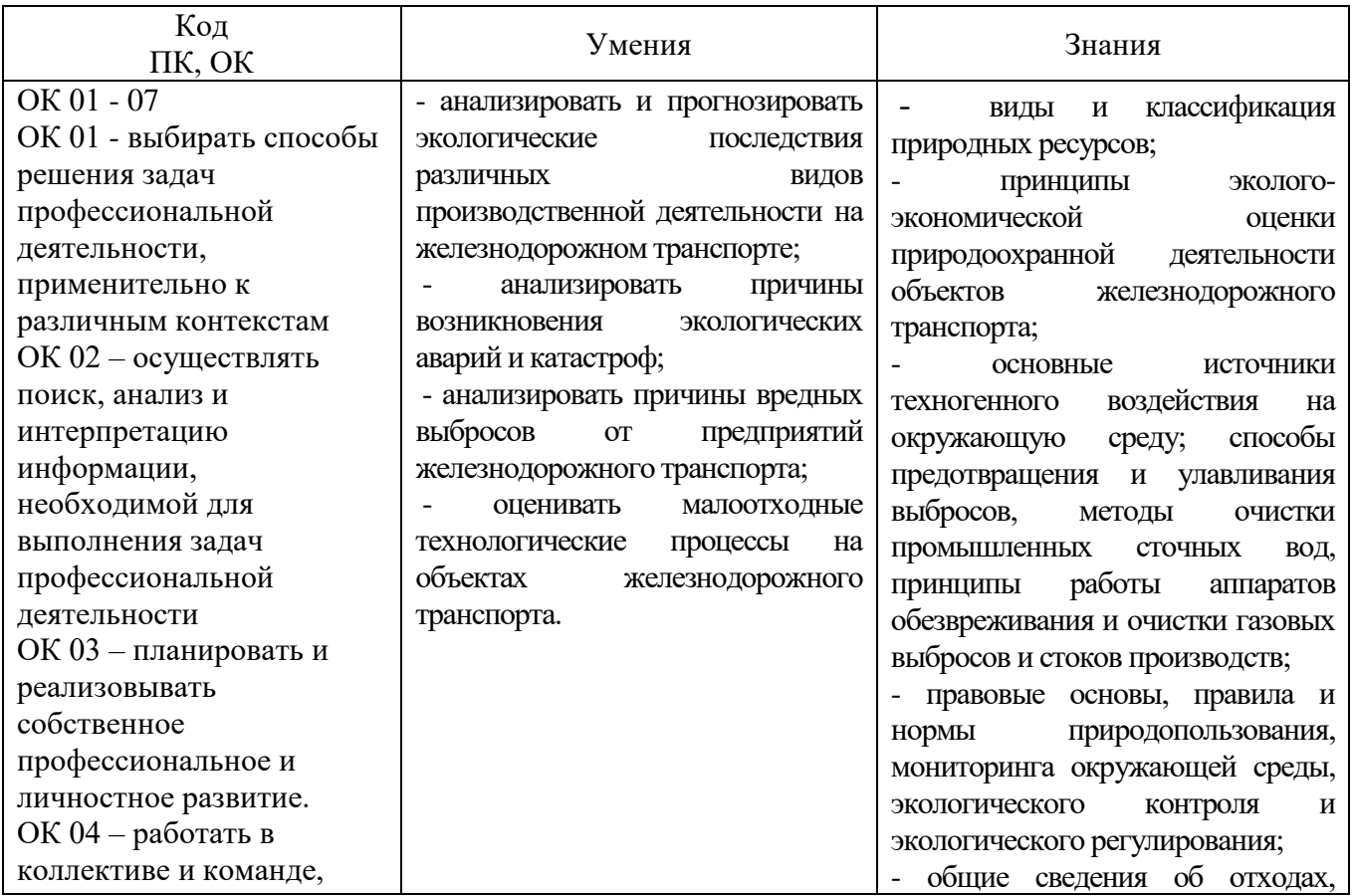

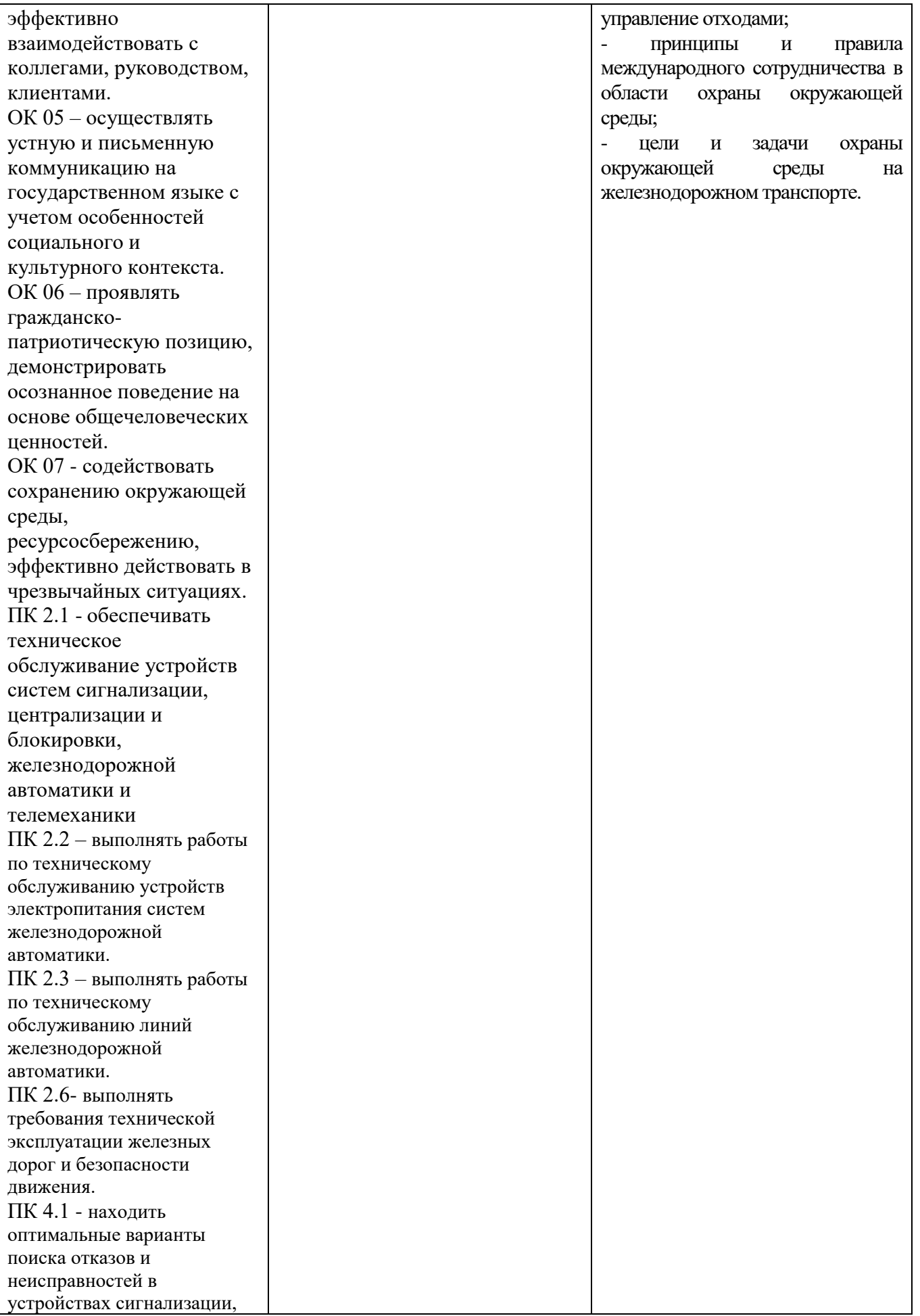

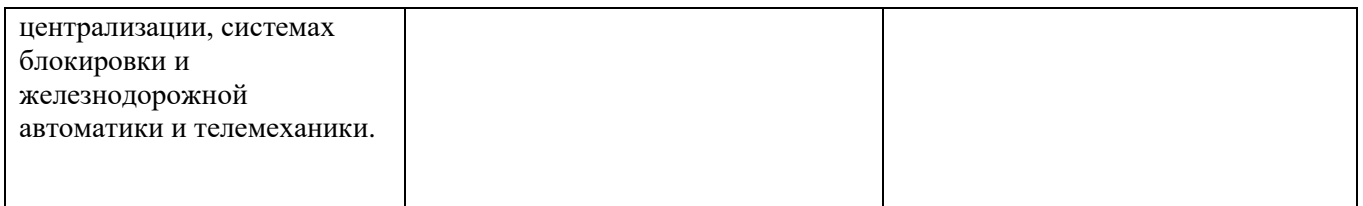

# 2. СТРУКТУРА И СОДЕРЖАНИЕ УЧЕБНОЙ ДИСЦИПЛИНЫ

# 2.1. Объем учебной дисциплины и виды учебной работы, очное обучение

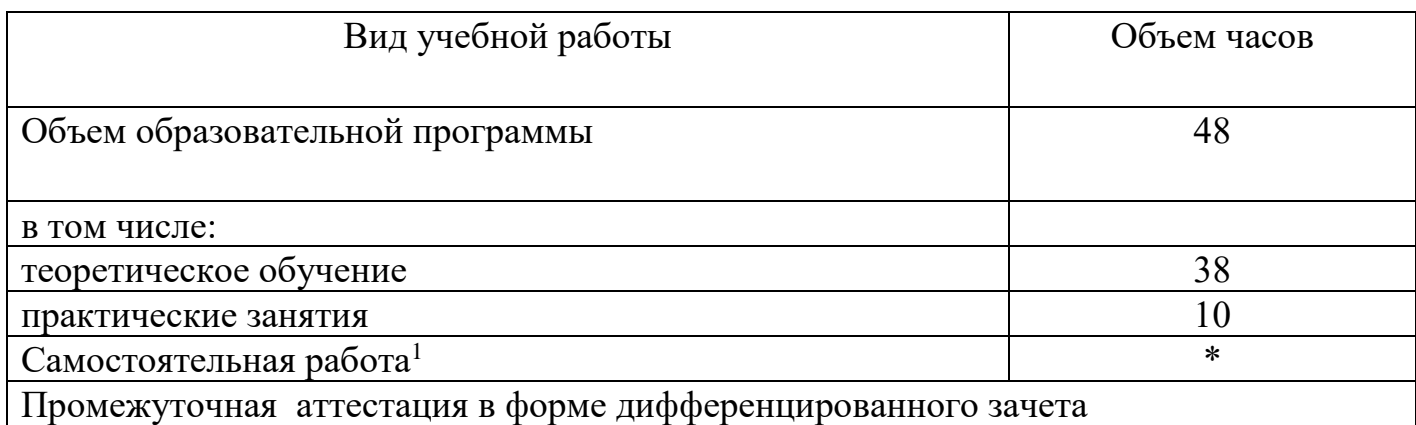

# Объем учебной дисциплины и виды учебной работы, заочное обучение

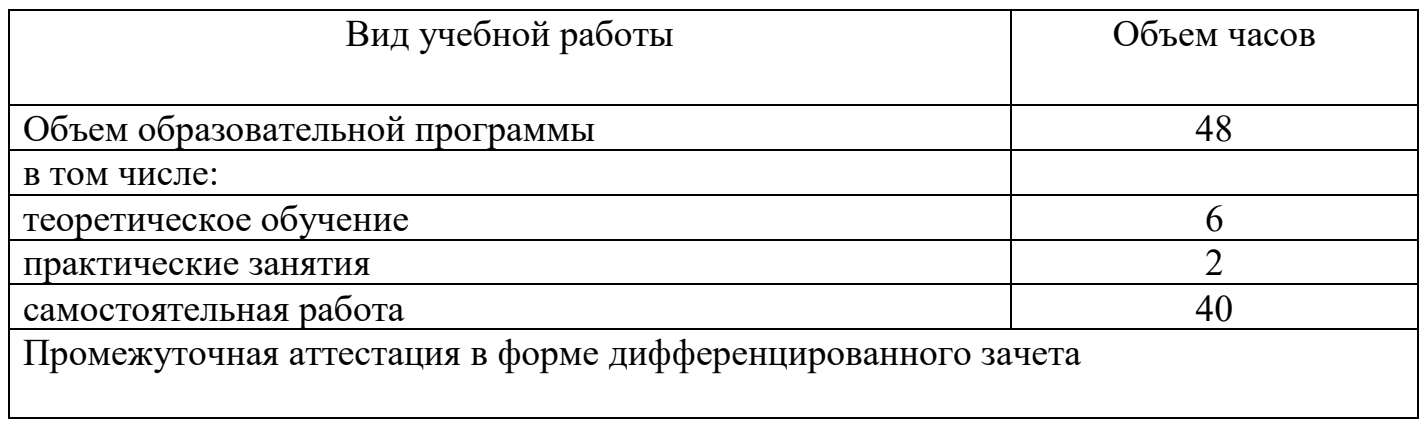

**.** 

<sup>1</sup> *Самостоятельная работа в рамках образовательной программы планируется образовательной организацией с соответствии с требованиями ФГОС СПО в пределах объема учебной дисциплины в количестве часов, необходимом для выполнения заданий самостоятельной работы обучающихся, предусмотренных тематическим планом и содержанием учебной дисциплины.*

2.2. Тематический план и содержание рабочей учебной программы дисциплины «Экология на железнодорожном транспорте», очное обучение

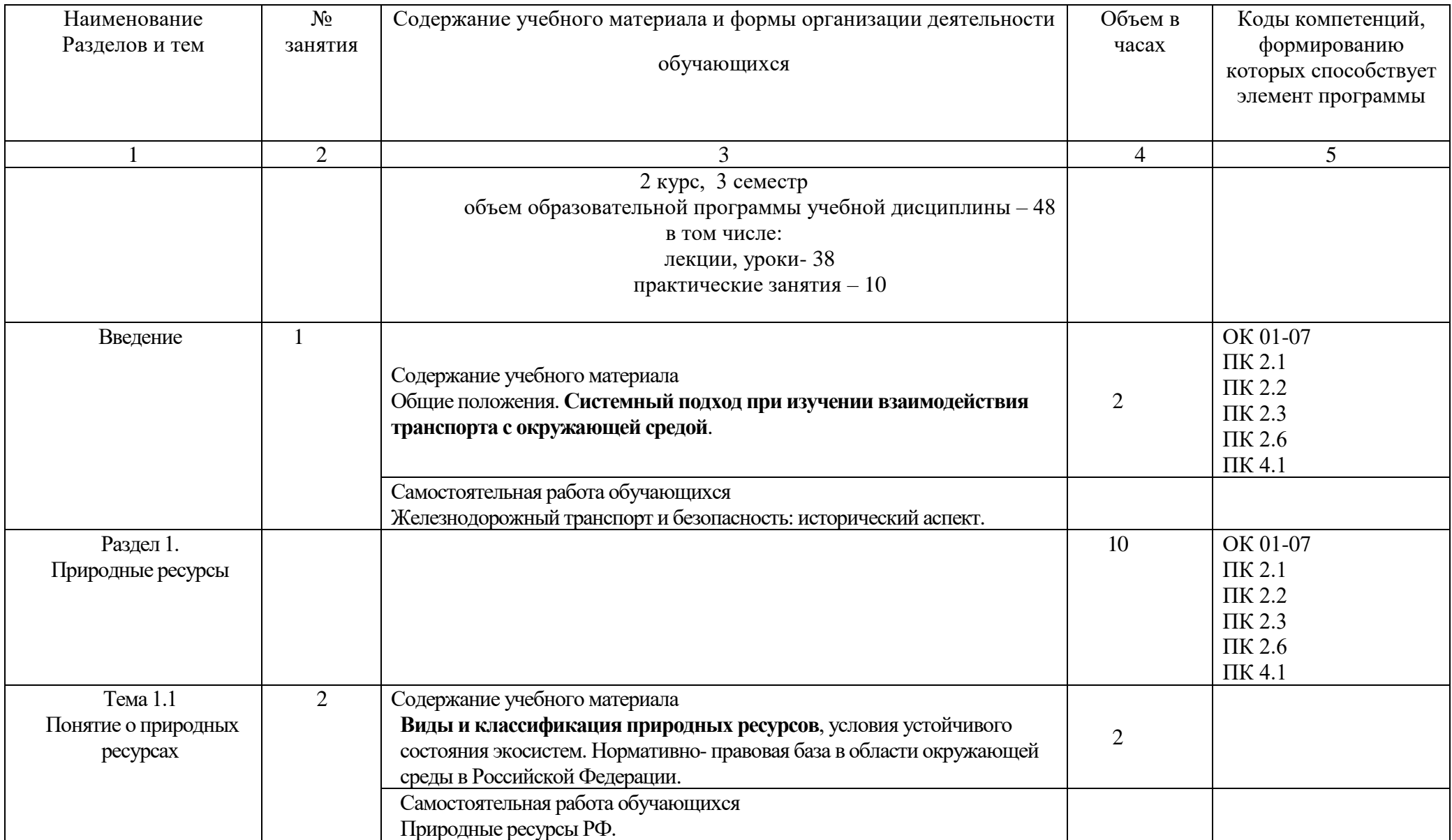

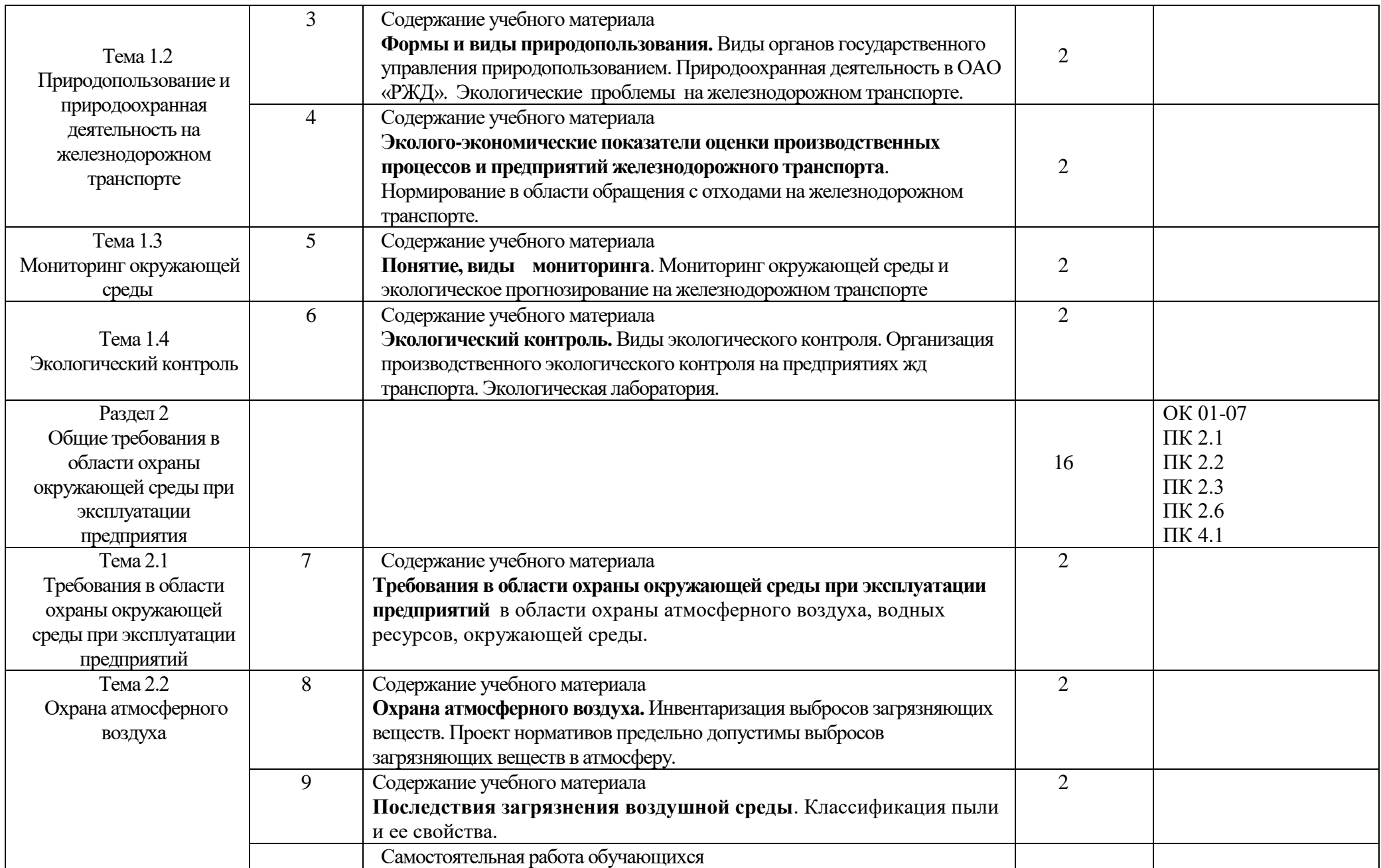

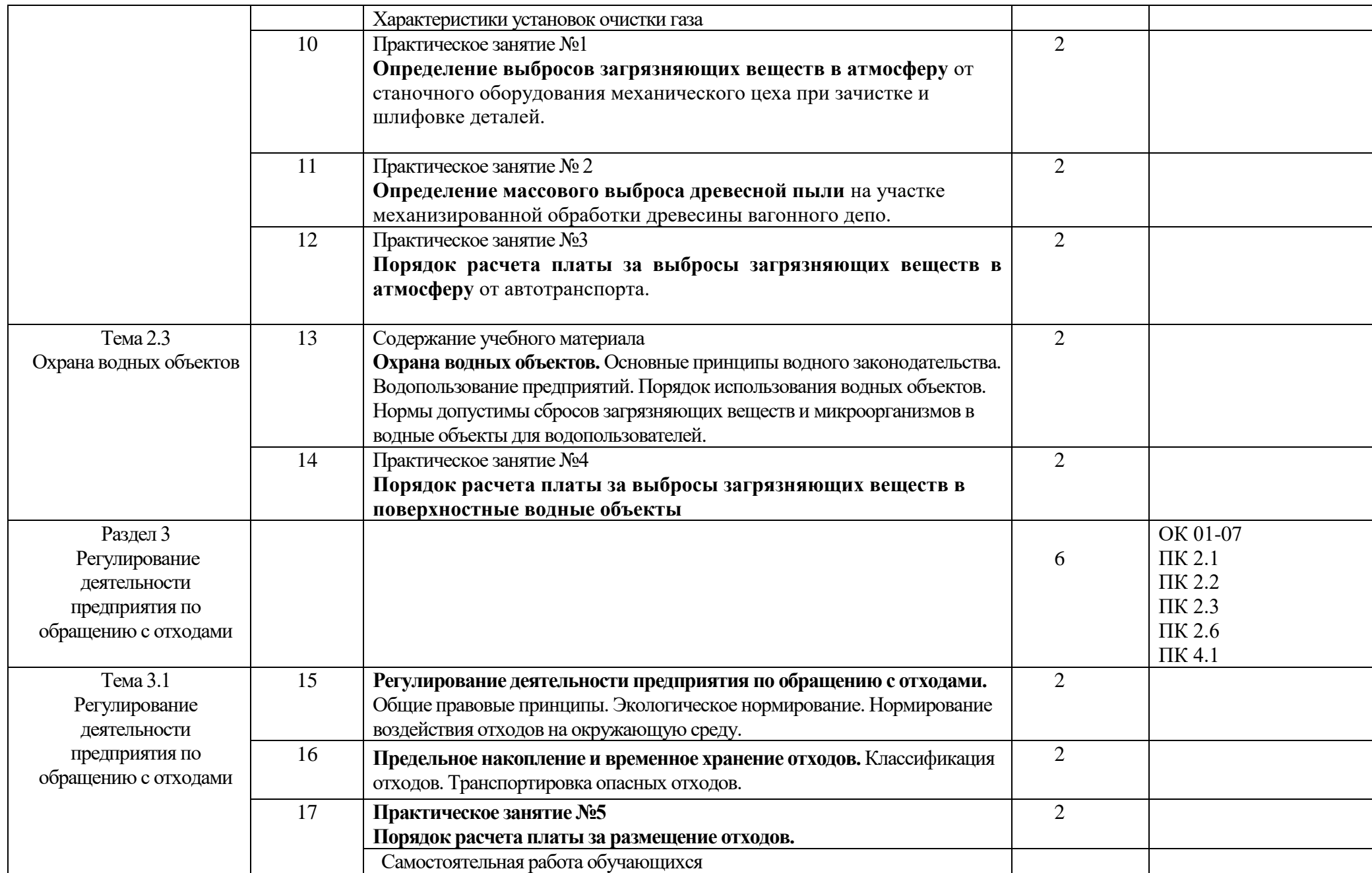

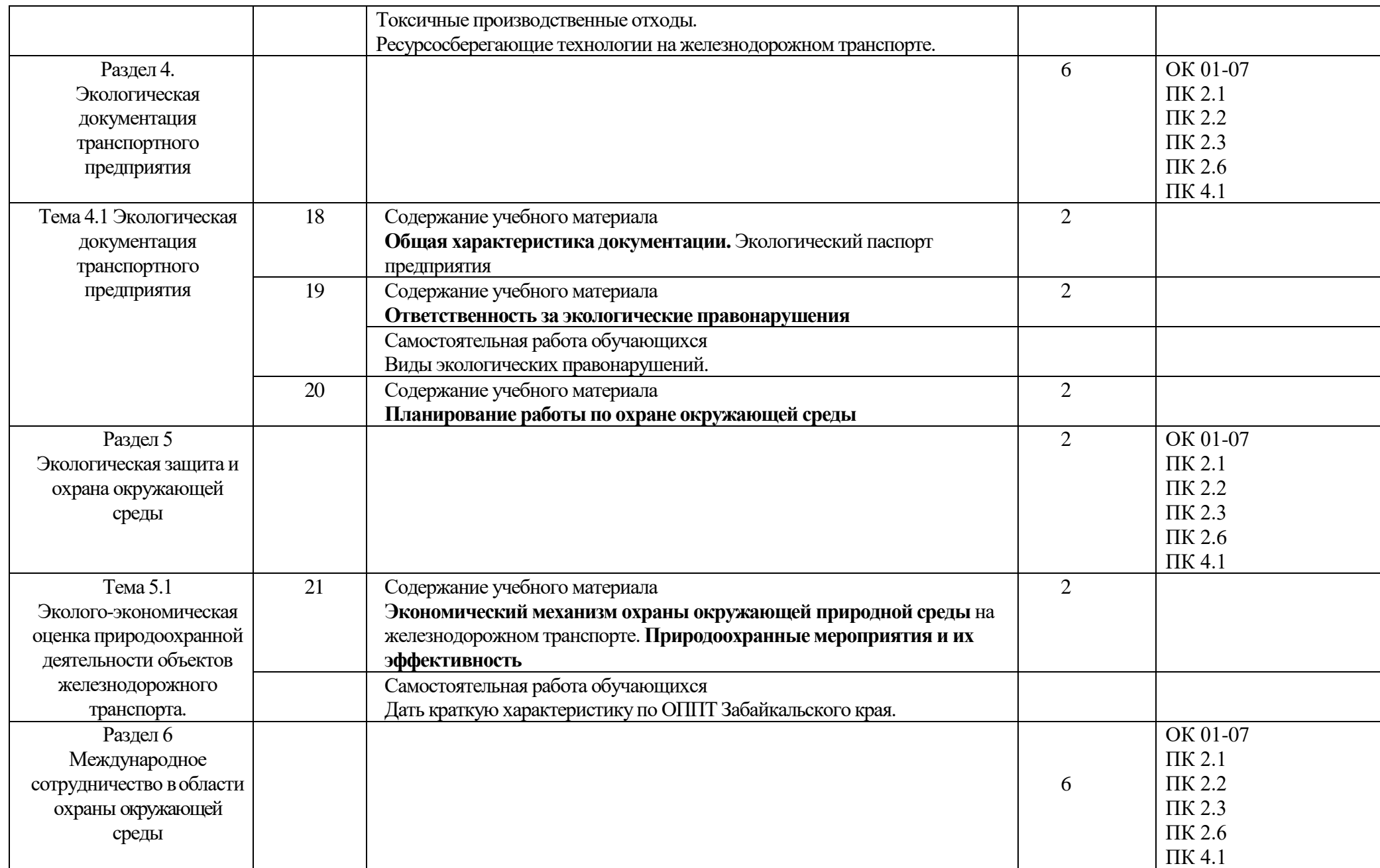

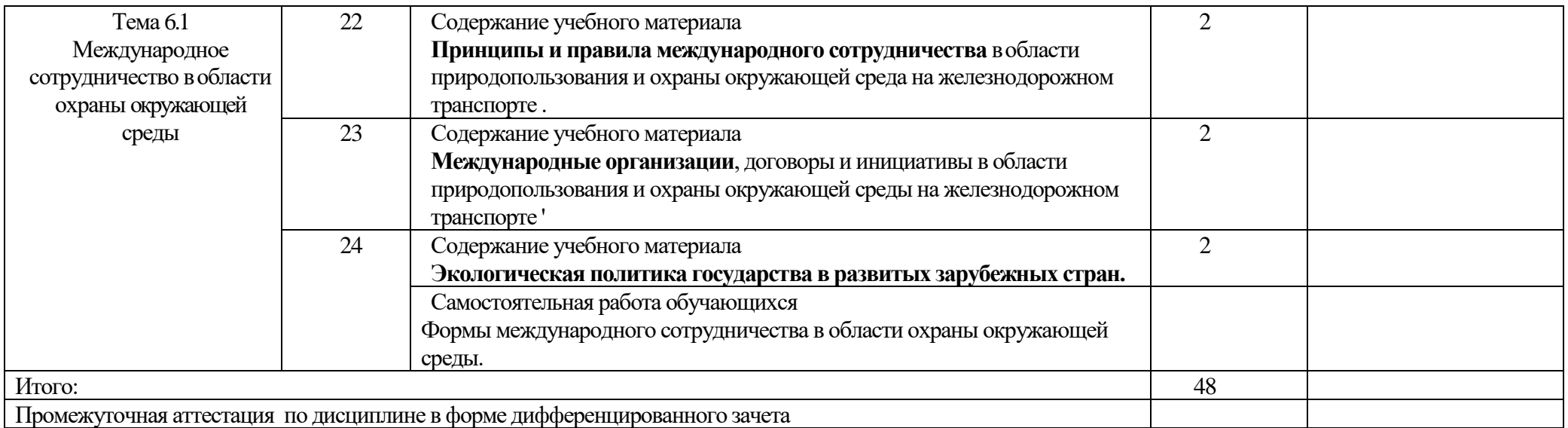

Тематический план и содержание рабочей учебной программы дисциплины «Экология на железнодорожном транспорте», заочное обучение

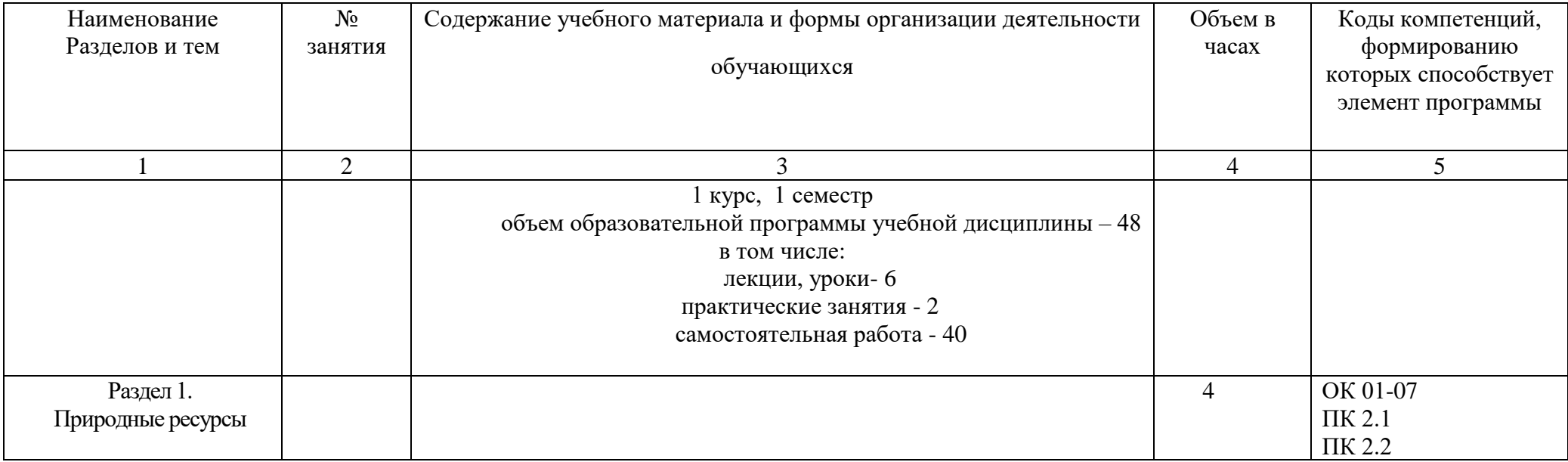

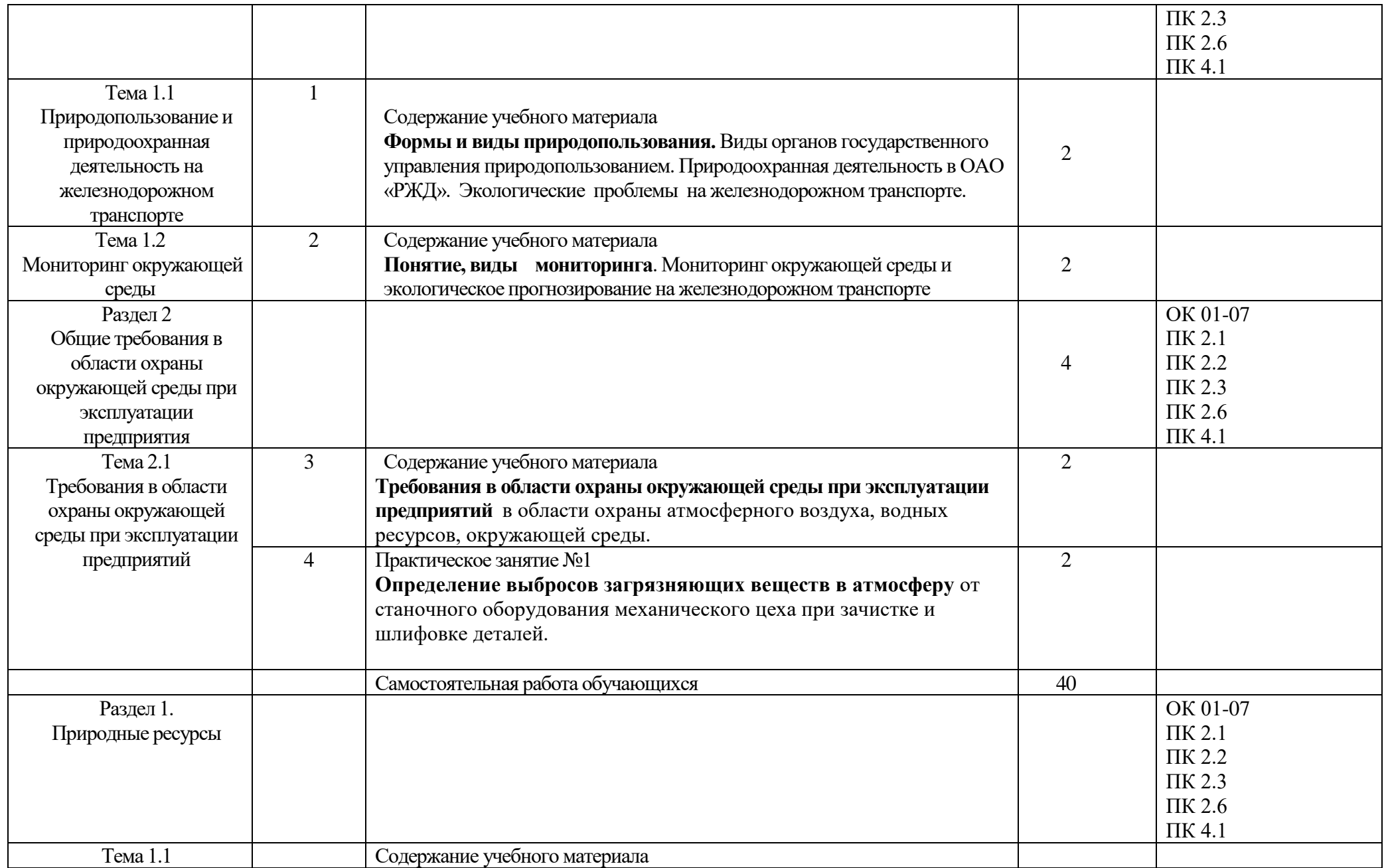

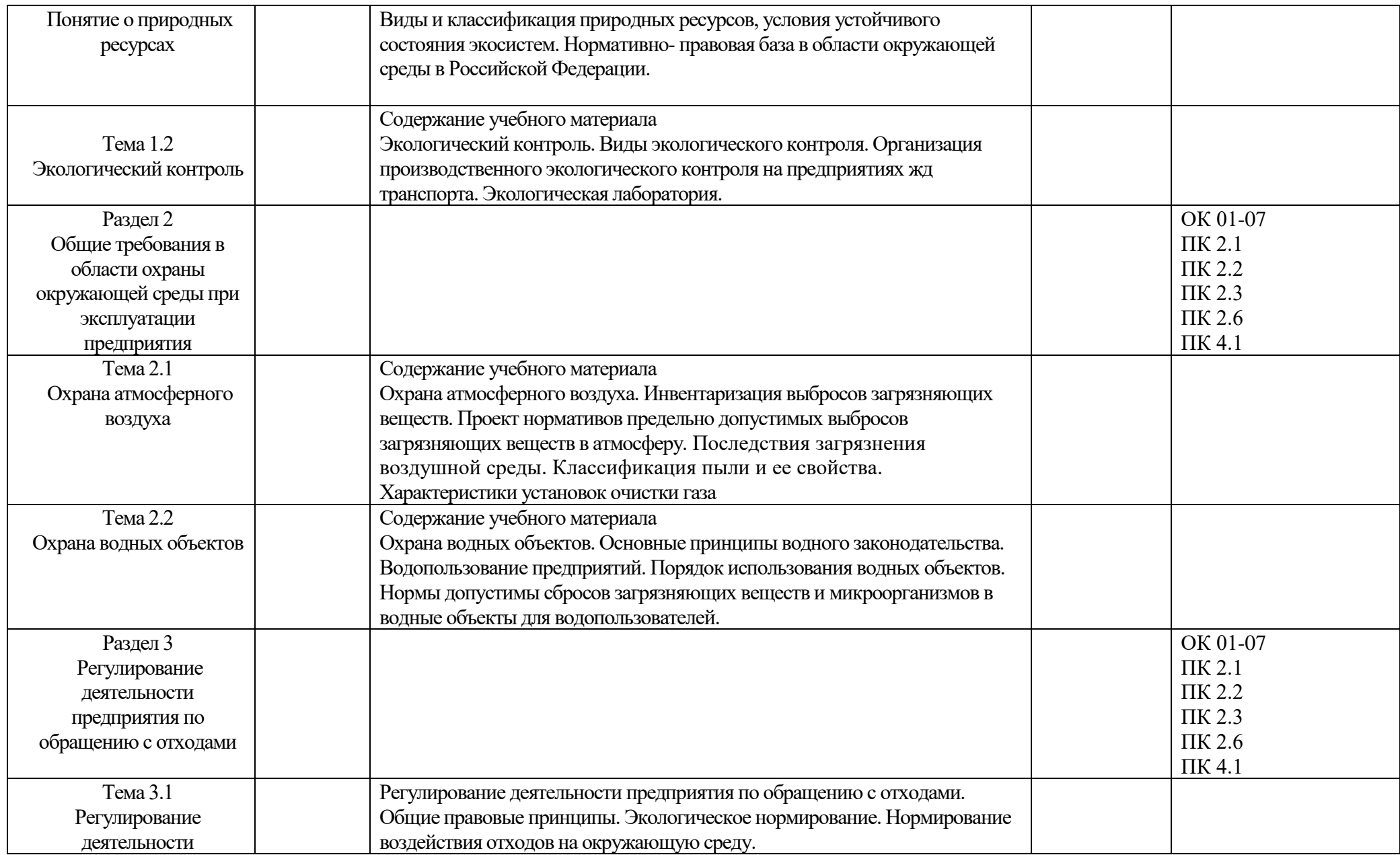

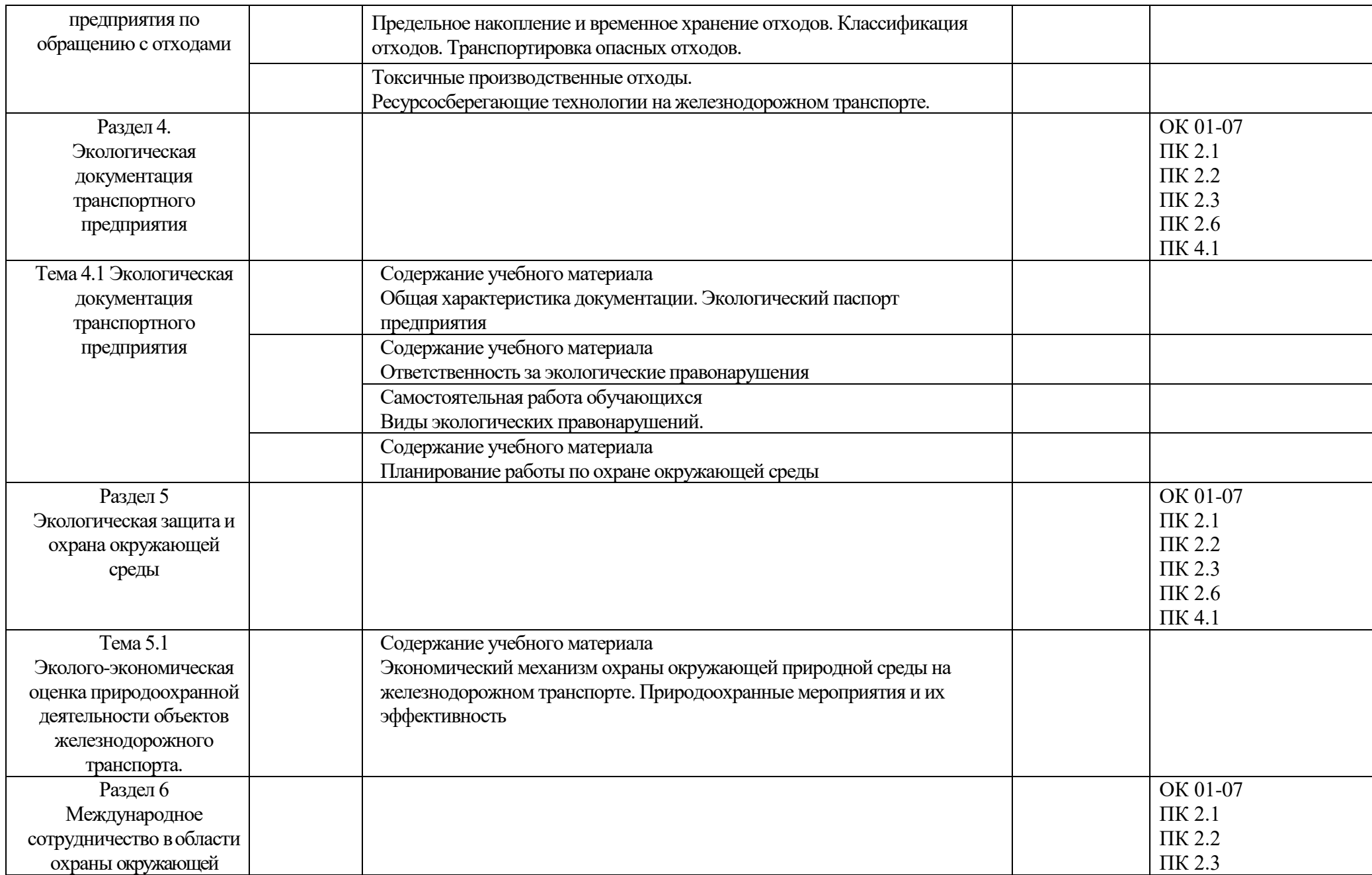

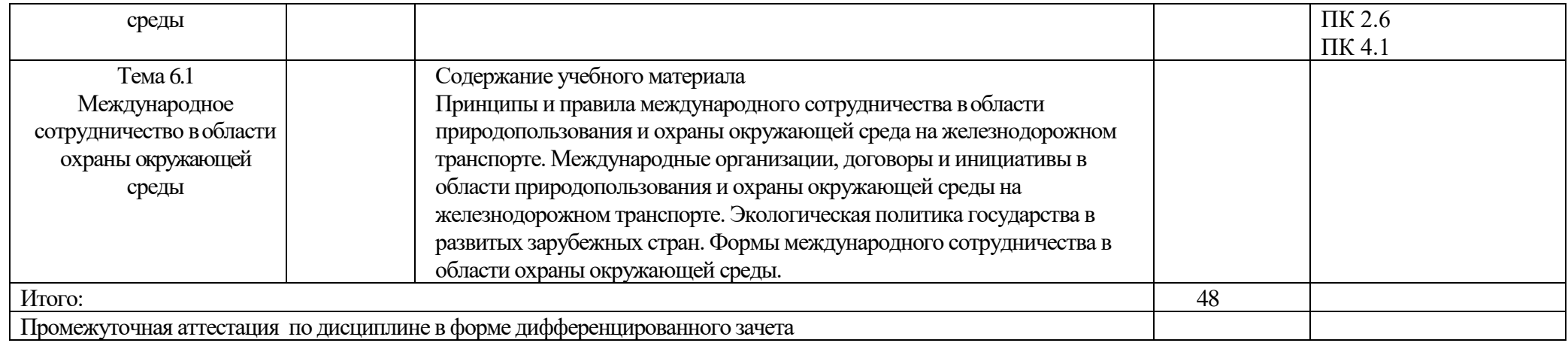

3. УСЛОВИЯ РЕАЛИЗАЦИИ ПРОГРАММЫ УЧЕБНОЙ ДИСЦИПЛИНЫ

3.1.Для реализации программы учебной дисциплины должны быть предусмотрены следующие специальные помещения:

Кабинет «Экологические основы природопользования», оснащенный оборудованием: - посадочные места по количеству обучающихся,

- рабочее место преподавателя,

- рабочая доска,

- комплект учебно-методической документации, раздаточный материал. технические средства обучения: компьютер с лицензионным программным обеспечением и мультимедиапроектор.

3.2. Информационное обеспечение реализации программы: Для реализации программы библиотечный фонд образовательной организации должен иметь печатные и/или электронные образовательные и информационные ресурсы, рекомендуемых для использования в образовательном процессе.

3.2.1 Информационное обеспечение обучения:

Печатные издания<sup>2</sup>

 $\overline{\phantom{a}}$ 

1. Гарин, В. М. Промышленная экология: учебник / В. М. Гарин. – М.: ФГБУ ДПО УМЦ ЖДТ, 2017

2. Производственная безопасность: учебное пособие / под ред.Т.С. Титовой. – М.: ФГБОУ «Учебно-методический центр по образованию на железнодорожном транспорте», 2016. – 415 с. – Режим доступа: http://umczdt.ru/books/46/18767/— ЭБ «УМЦ ЖДТ»

3..Пинигина, А. Т. ЕН. 03. Экология на железнодорожном транспорте: курс лекций для обучающихся 2 и 3 курса специальности 27.02.03 «Автоматика и телемеханика на транспорте (на железнодорожном транспорте)» / А. Т. Пинигина, Читинский техникум железнодорожного транспорта ЗабИЖТ ИрГУПС. – Чита: РИЦ Сектор СПО ЗабИЖТ ИрГУПС, 2016. – 36 с.

4.Пинигина, А. Т. ЕН. 03. Экология на железнодорожном транспорте: методические рекомендации по организации практических занятий для обучающихся 2 курса очной формы обучения специальности 27.02.03 Автоматика и телемеханика на транспорте (на железнодорожном транспорте) / А. Т. Пинигина, Читинский техникум железнодорожного транспорта ЗабИЖТ ИрГУПС. – Чита: РИЦ Сектор СПО ЗабИЖТ ИрГУПС, 2017. – 40 с.

5. Пинигина, А. Т. ЕН. 03. Экология на железнодорожном транспорте: методические рекомендации по организации практических занятий для обучающихся 2 курса очной формы обучения специальности 23.02.04 Техническая эксплуатация подъёмно транспортных, строительных, дорожных машин и оборудования (по отраслям), 27.02.03 Автоматика и телемеханика на транспорте (на железнодорожном транспорте) / А.Т. Пинигина. – Чита: РИЦ сектор СПО ЗабИЖТ ИрГУПС, 2017. – 36 с.

3.2.2. Электронные издания (электронные ресурсы)

1. ЭБС «book.ru» [Электронный ресурс]. – Режим доступа: https://www.book.ru/

2. ЭБС «Знаниум» [Электронный ресурс]. – Режим доступа: http://znanium.com//

3. ЭБС «Лань» [Электронный ресурс]. – Режим доступа: http://e.lanbook.com/books/

4. ЭБС « Университетская библиотека онлайн» [Электронный ресурс]. – Режим доступа: http://www.biblioclub.ru/

<sup>2</sup> *Образовательная организация при разработке основной образовательной программы, вправе уточнить список изданий, дополнив его новыми изданиями и/или выбрав в качестве основного одно из предлагаемых в базе данных учебных изданий и электронных ресурсов, предлагаемых ФУМО, из расчета одно издание по профессиональному модулю и/или практикам и междисциплинарным курсам..*

## 4. КОНТРОЛЬ И ОЦЕНКА РЕЗУЛЬТАТОВ ОСВОЕНИЯ УЧЕБНОЙ ДИСЦИПЛИНЫ

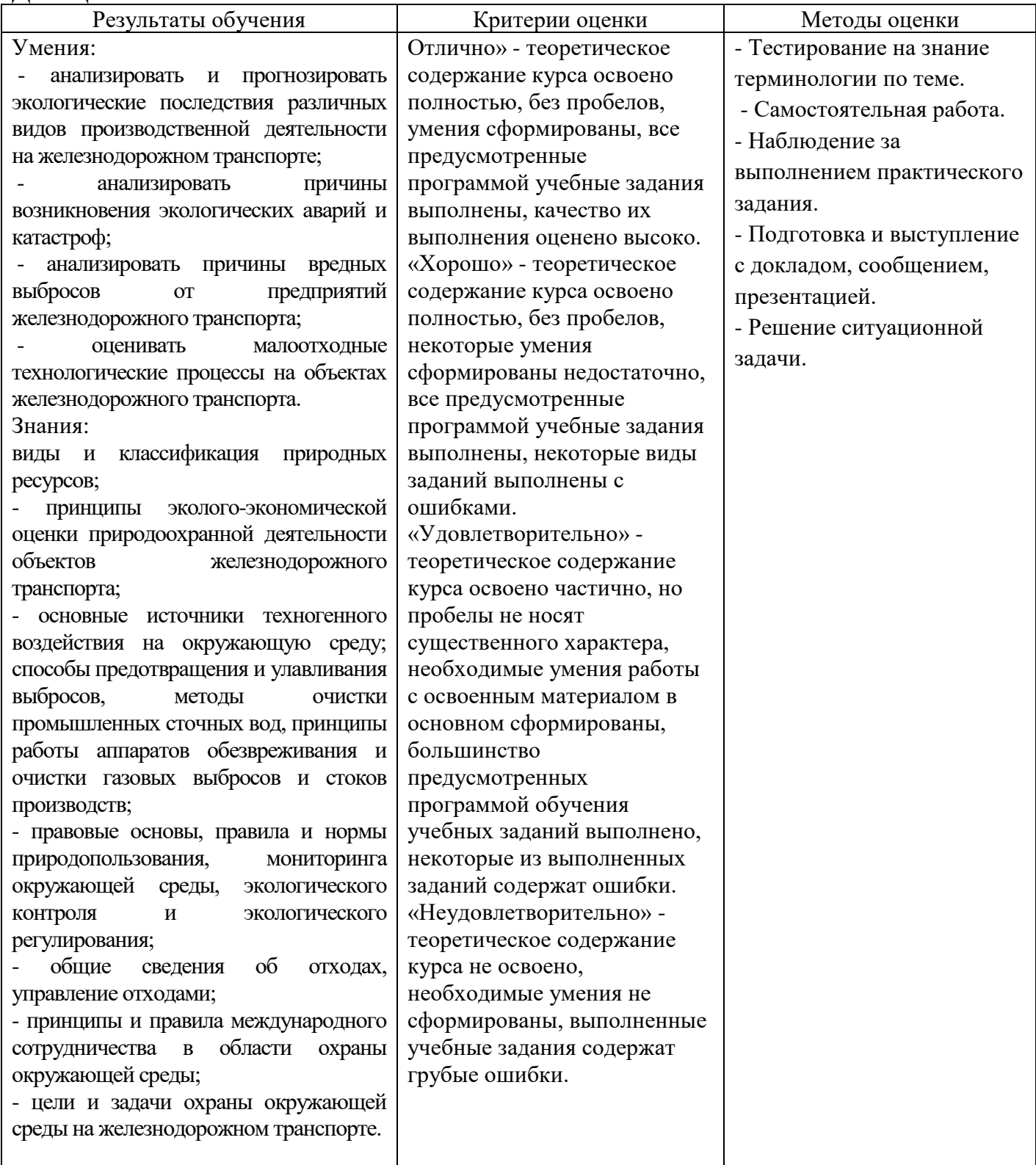

## 5. ЛИСТ ИЗМЕНЕНИЙ И ДОПОЛНЕНИЙ, ВНЕСЕННЫХ В РАБОЧУЮ УЧЕБНУЮ ПРОГРАММУ

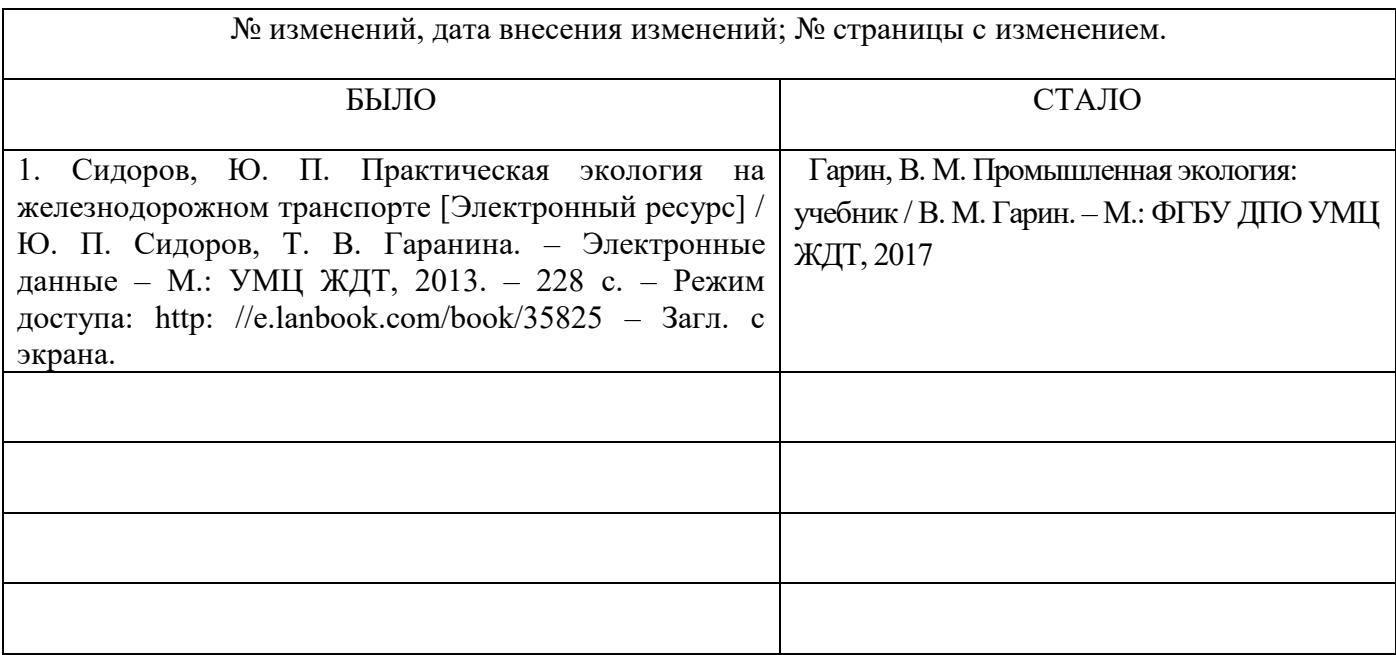